#### МИНИСТЕРСТВО НАУКИ И ВЫСШЕГО ОБРАЗОВАНИЯ РОССИЙСКОЙ ФЕДЕРАЦИИ ФЕДЕРАЛЬНОЕ ГОСУДАРСТВЕННОЕ БЮДЖЕТНОЕ ОБРАЗОВАТЕЛЬНОЕ УЧРЕЖДЕНИЕ ВЫСШЕГО ОБРАЗОВАНИЯ «СЕВЕРО-КАВКАЗСКАЯ ГОСУДАРСТВЕННАЯ АКАДЕМИЯ»

# «УТВЕРЖДАЮ» Проректор по учебной работе Ю. Нагорная  $\kappa$  30  $\times$  03 РАБОЧАЯ ПРОГРАММА ДИСТИНИНЫ

#### Информационные технологии в юридической деятельности

Уровень образовательной программы бакалавриат

Направление подготовки 40.03.01 Юриспруденция

Направленность (профиль) Юриспруденция

Форма обучения очная (заочная)

Срок освоения ОП 4 года (4 года 9 месяцев)

Институт Юридический

Кафедра разработчик РПД Общая информатика

Выпускающие кафедры Гражданское право и процесс; Уголовное право и процесс

Начальник учебно-методического управления

Директор института

Заведующий кафедрой «Гражданское право и процесс»

Заведующий кафедрой «Уголовное право и процесс»

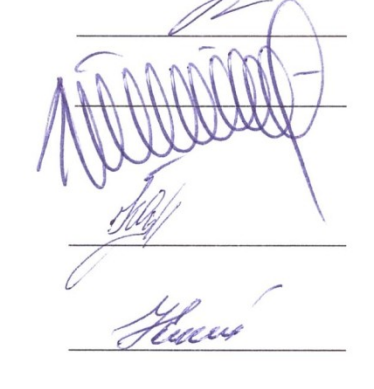

Семенова Л.У.

Шаманский Д.А.

Одегнал Е.А.

Чочуева З.А.

г. Черкесск, 2023 г.

### **СОДЕРЖАНИЕ**

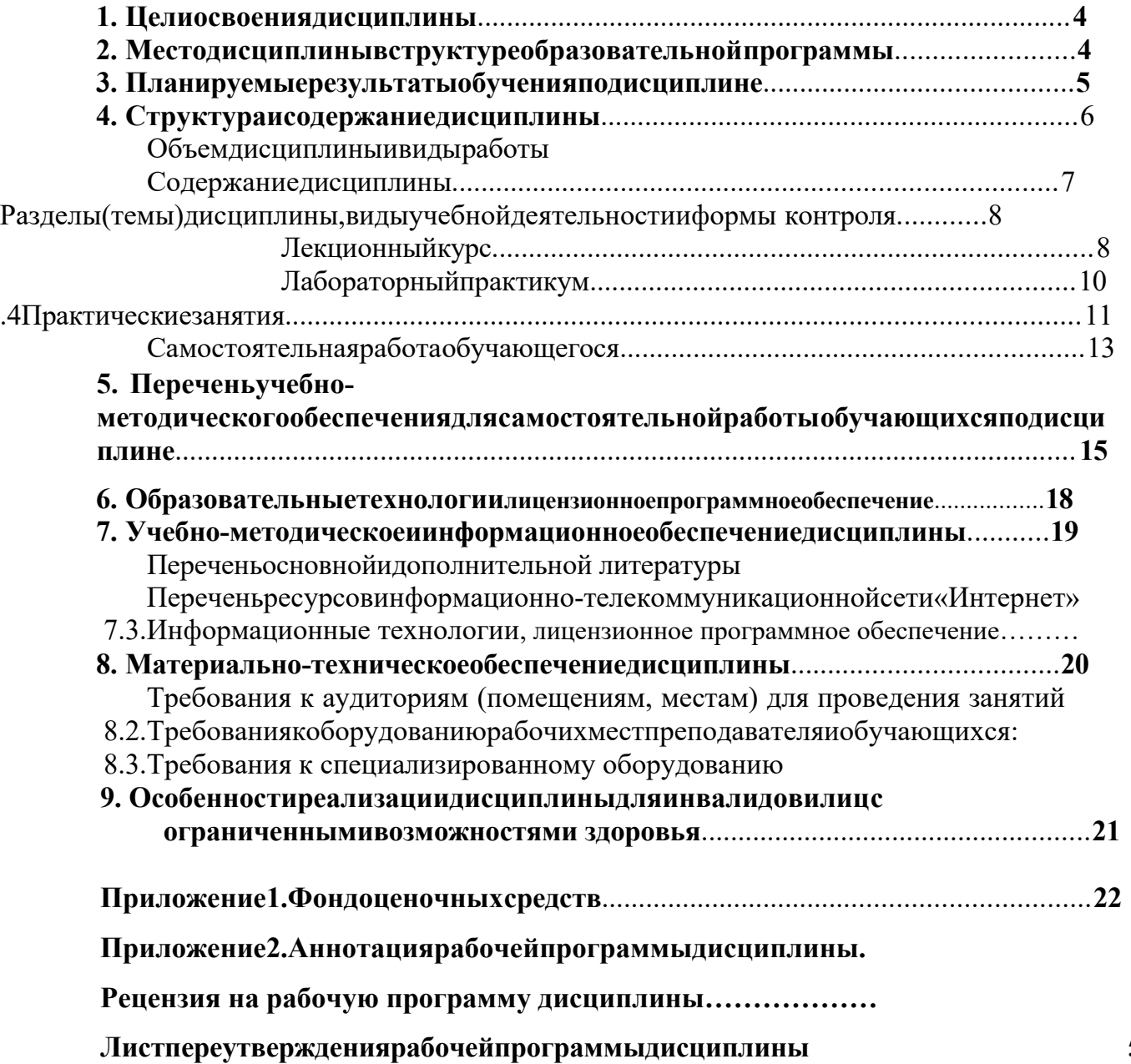

53

#### **1. ЦЕЛИОСВОЕНИЯДИСЦИПЛИНЫ**

Целидисциплины:«Информационныетехнологиивюридическойдеятельности»:

• ознакомление с закономерностями создания и функционирования информационных процессов в правовой сфере и основами государственной политики в области информатики;

• получение и углубление обучающимися научно-практических знаний по вопросам,связаннымсиспользованиеминформационныхтехнологийвпрофессиональной деятельности;

• обучение практическим навыкам применения информационных технологий в указанной сфере;

• овладение стратегией выбора оптимального информационно-технологического средства для решения образовательных, научных и профессиональных задач.

Задачи изучения дисциплины «Информационные технологии в юридической деятельности» заключаются в:

• достижении понимания принципов функционирования и применения основных разработок информационных технологий в сфере юриспруденции;

• знакомство с методами поиска и обработкиправовойинформации, оформления

юридических документов и проведения статистического анализа информации;

• формировании навыков сбора и обработки и систематизации правовой информации для образовательной, научно-исследовательской и профессиональной деятельности во всех областях правовых знаний;

• подготовке обучающихся к профессиональной деятельности с использованием информационных технологий.

#### **2. МЕСТОДИСЦИПЛИНЫВСТРУКТУРЕОБРАЗОВАТЕЛЬНОЙПРОГРАММЫ**

Дисциплина «Информационные технологии в юридической деятельности» относится к обязательной части Блока 1. Дисциплины (модули), имеет тесную связь с другими дисциплинами.

В таблице приведены предшествующие и последующие дисциплины, направленные на формирование компетенций дисциплины в соответствии с матрицей компетенций ОП.

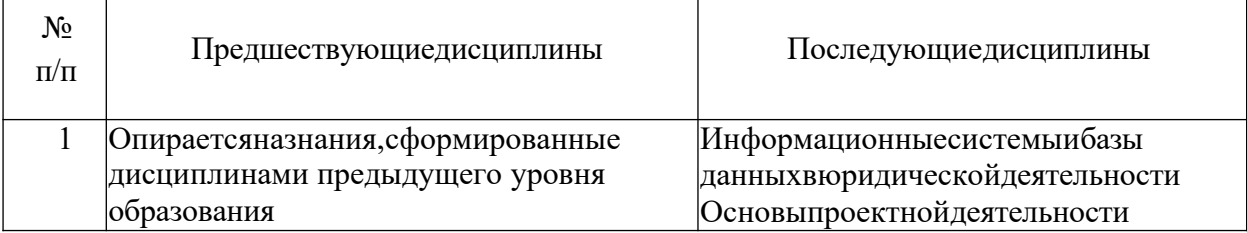

#### **Предшествующиеипоследующиедисциплины, направленные на формирование компетенций**

#### 3. ПЛАНИРУЕМЫЕРЕЗУЛЬТАТЫОБУЧЕНИЯ

Планируемые результаты освоения образовательной программы (ОП) компетенции обучающихся определяются требованиями образовательного стандарта по направлению подготовки 40.03.01 Юриспруденция и формируются в соответствии с матрицей компетенций ОП

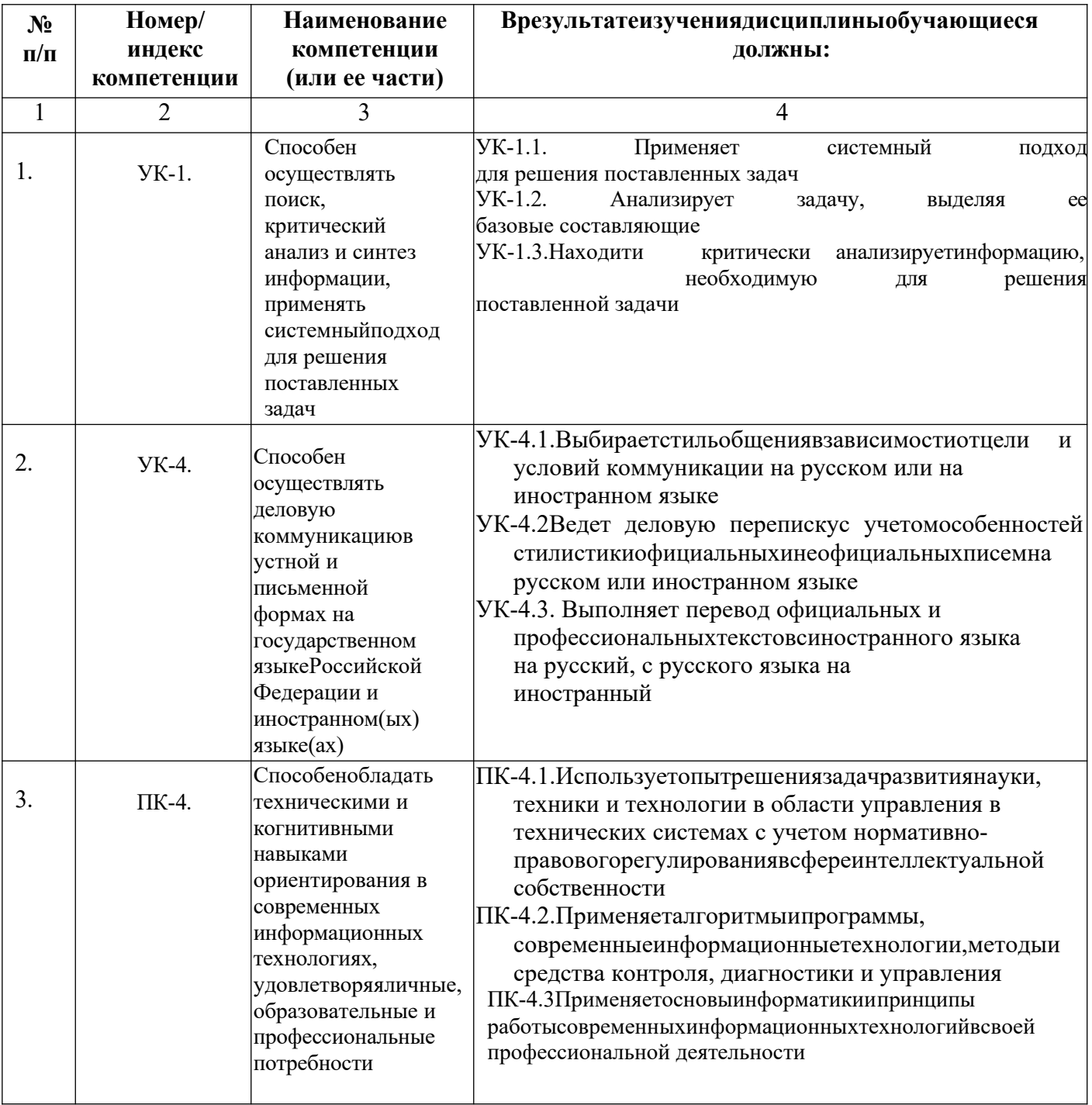

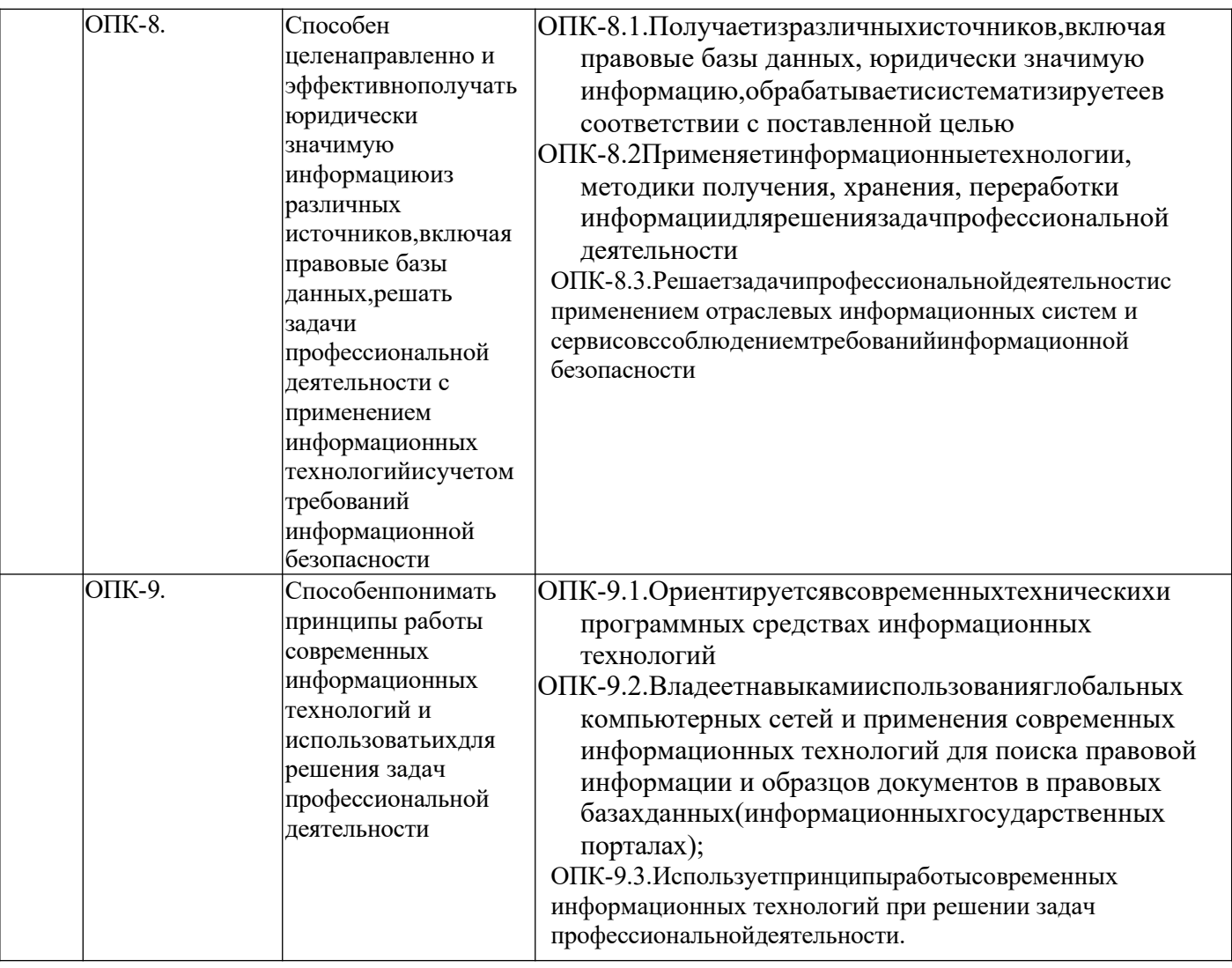

### **4. СТРУКТУРАИСОДЕРЖАНИЕДИСЦИПЛИНЫ**

### **ОБЪЕМ ДИСЦИПЛИНЫ И ВИДЫ УЧЕБНОЙ РАБОТЫ**

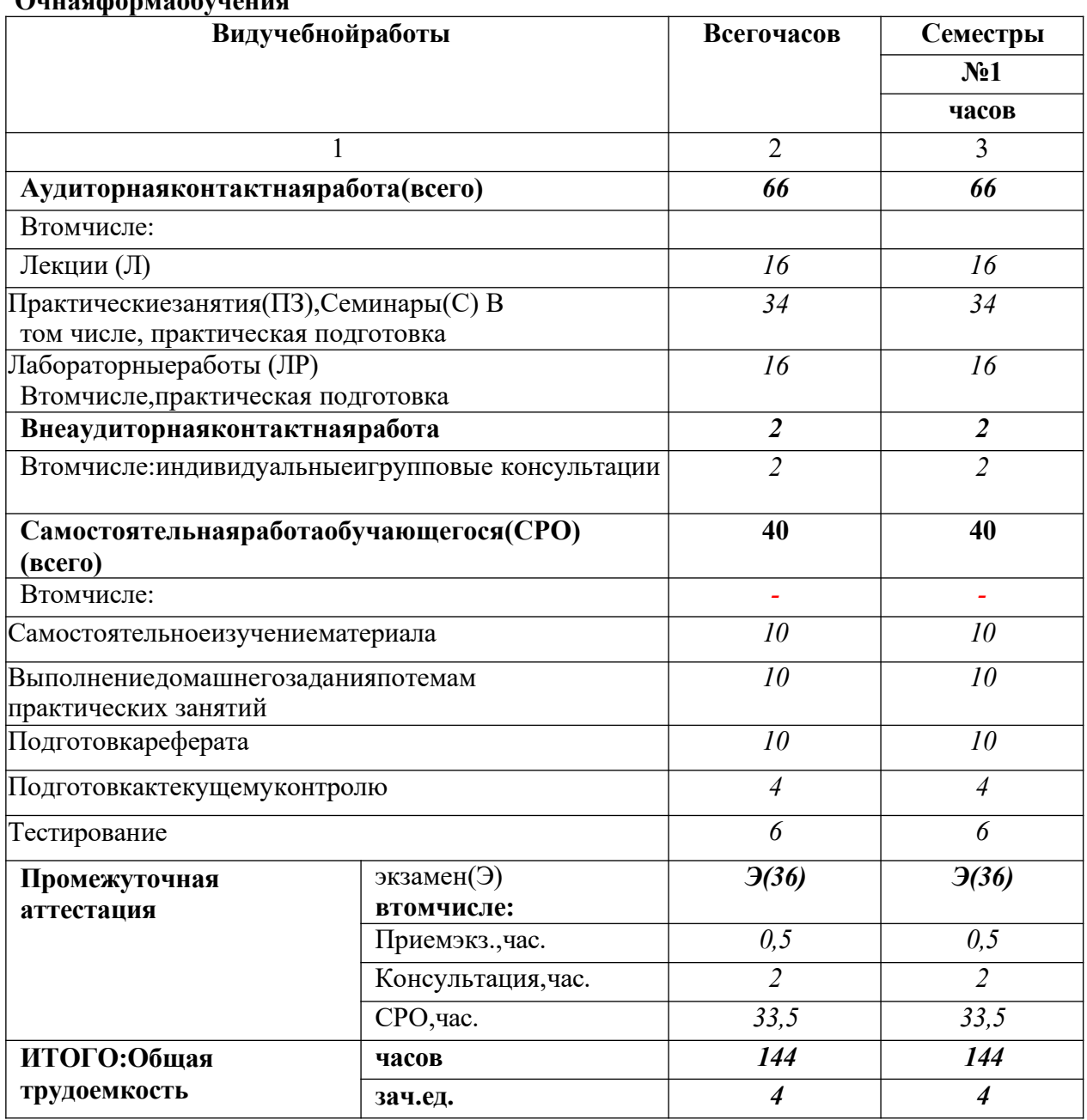

#### **Очнаяформаобучения**

### Заочнаяформаобучения

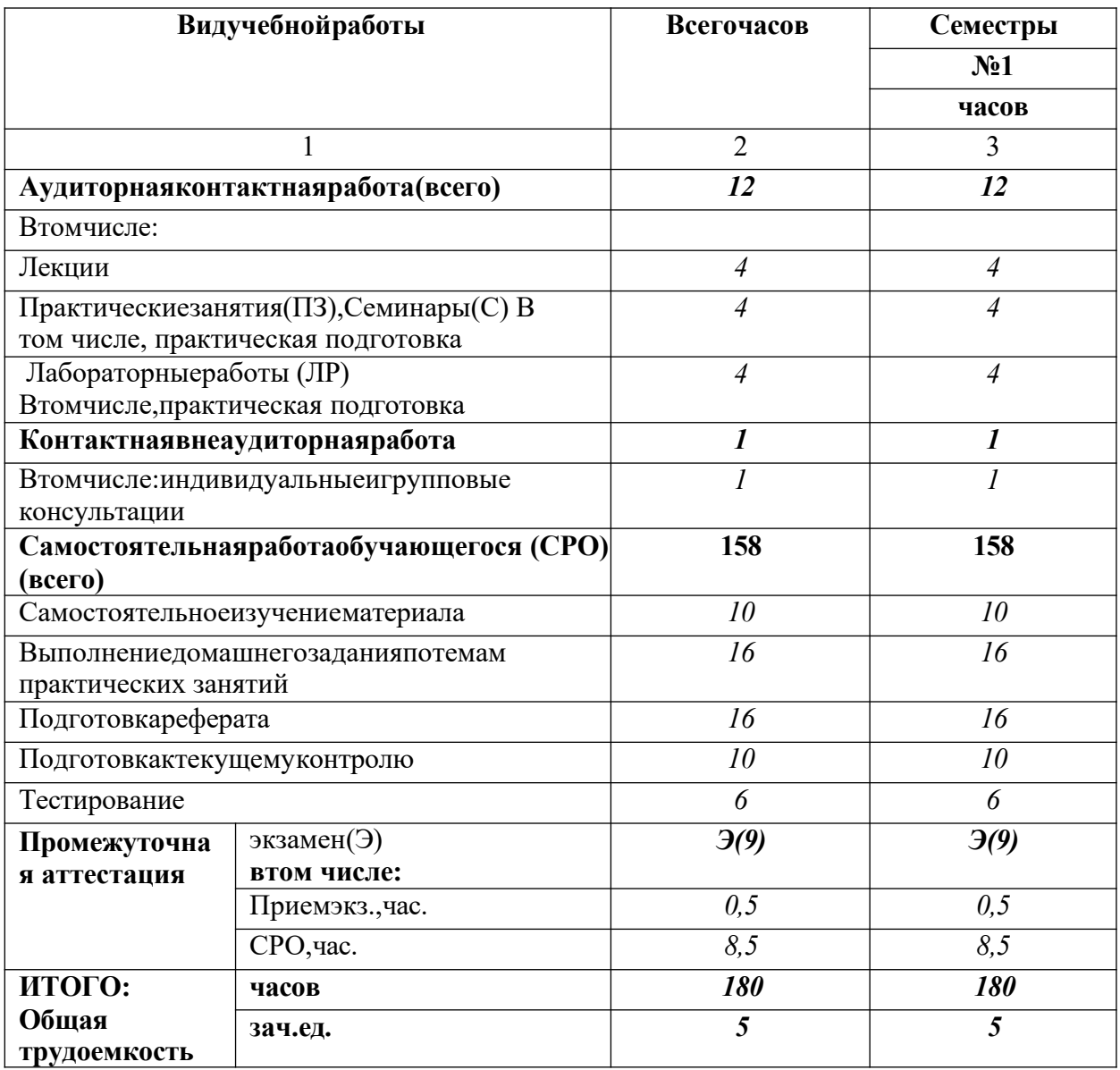

### СОДЕРЖАНИЕДИСЦИПЛИНЫ

#### Разделы(темы)дисциплины, видыдеятельностииформы контроля

### Очная форма обучения

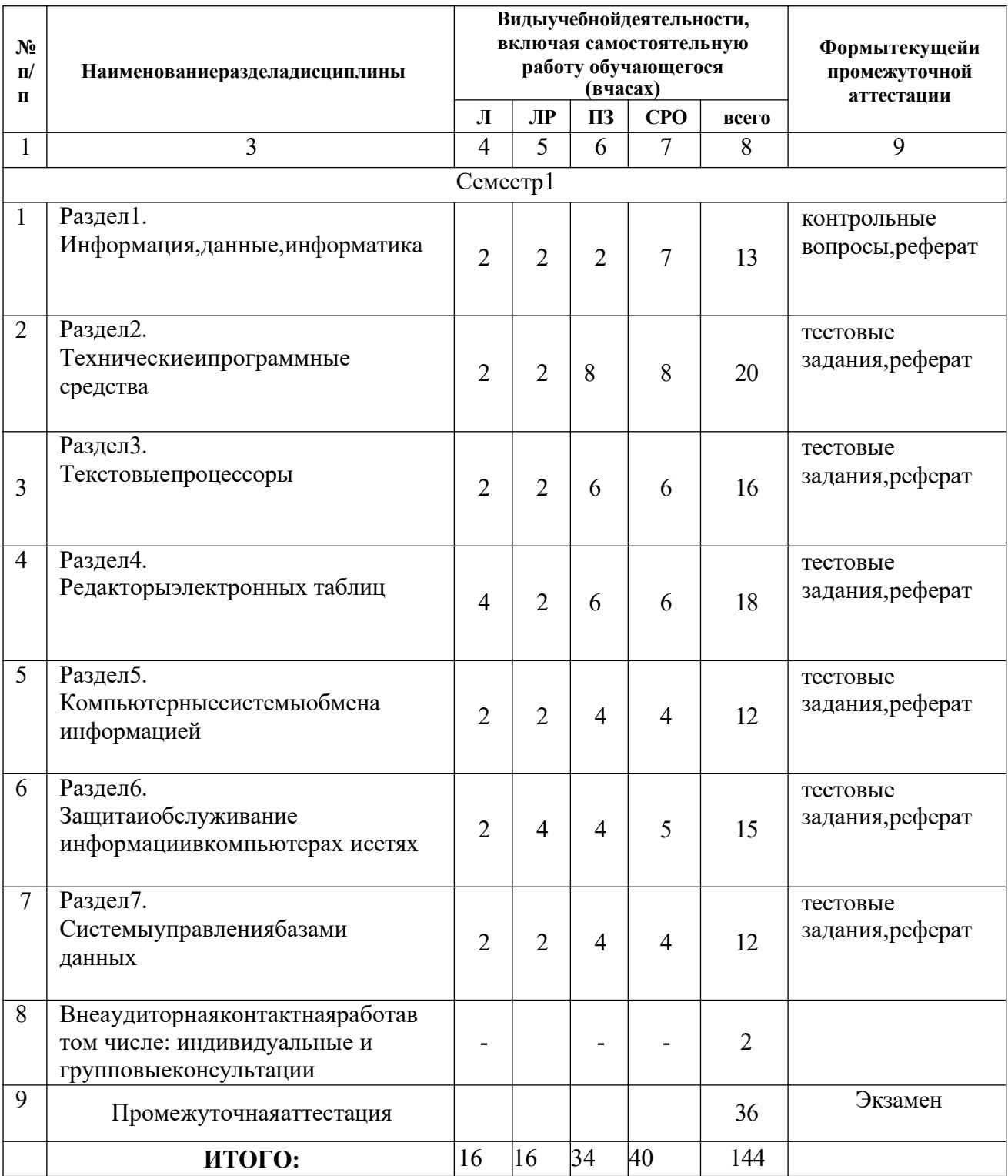

#### Заочнаяформаобучения

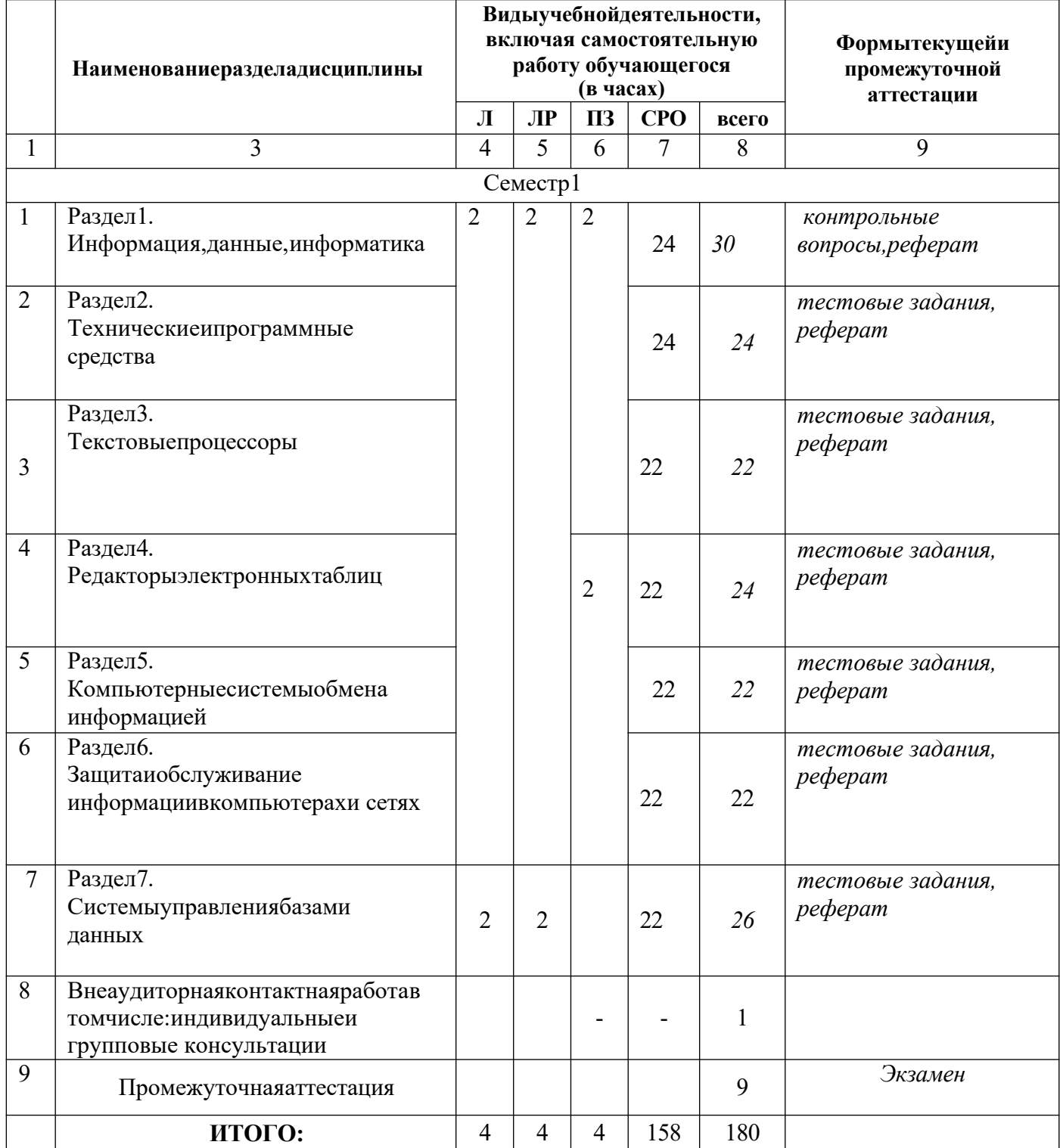

### Лекционныйкурс

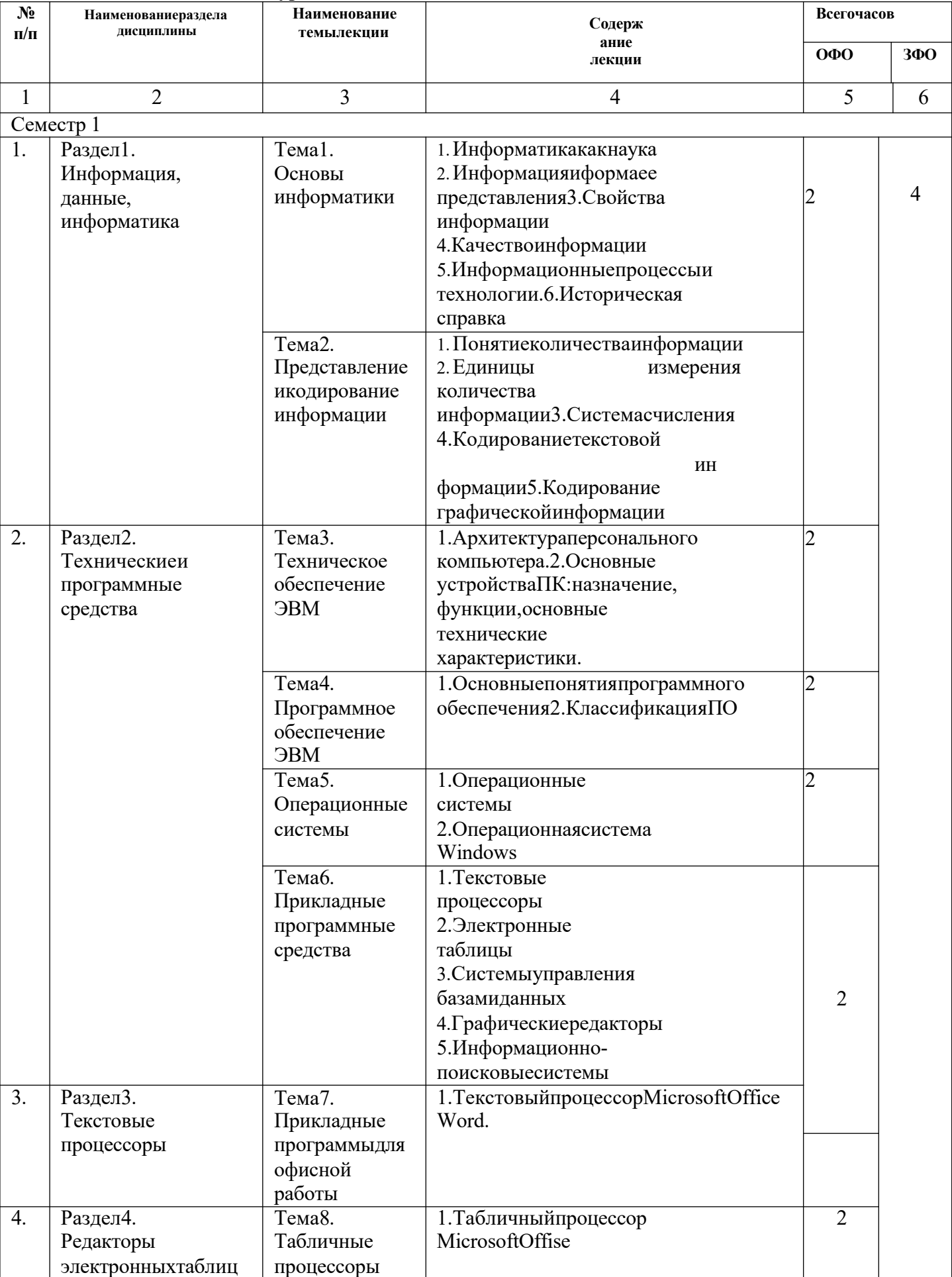

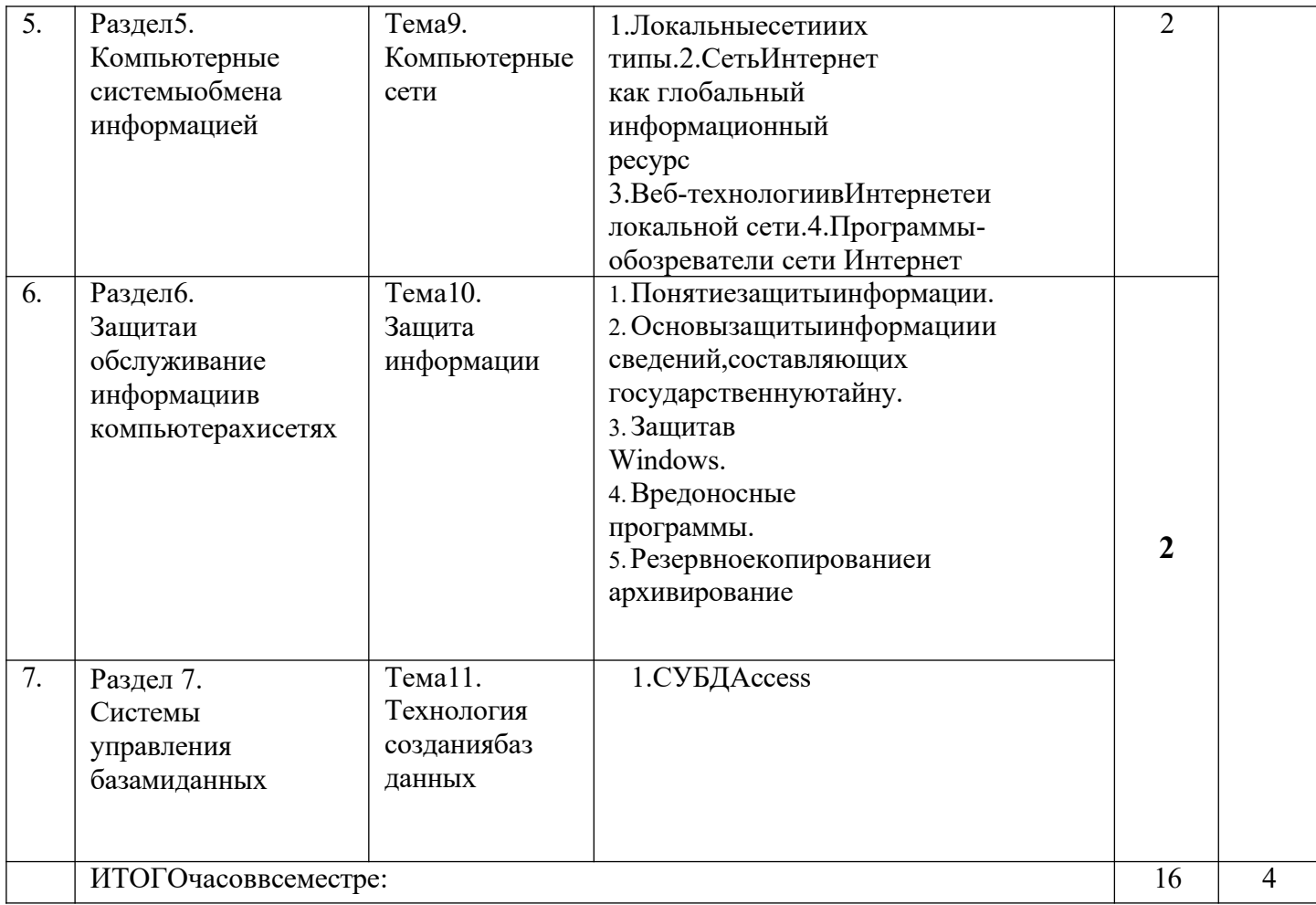

### Лабораторнаяработа

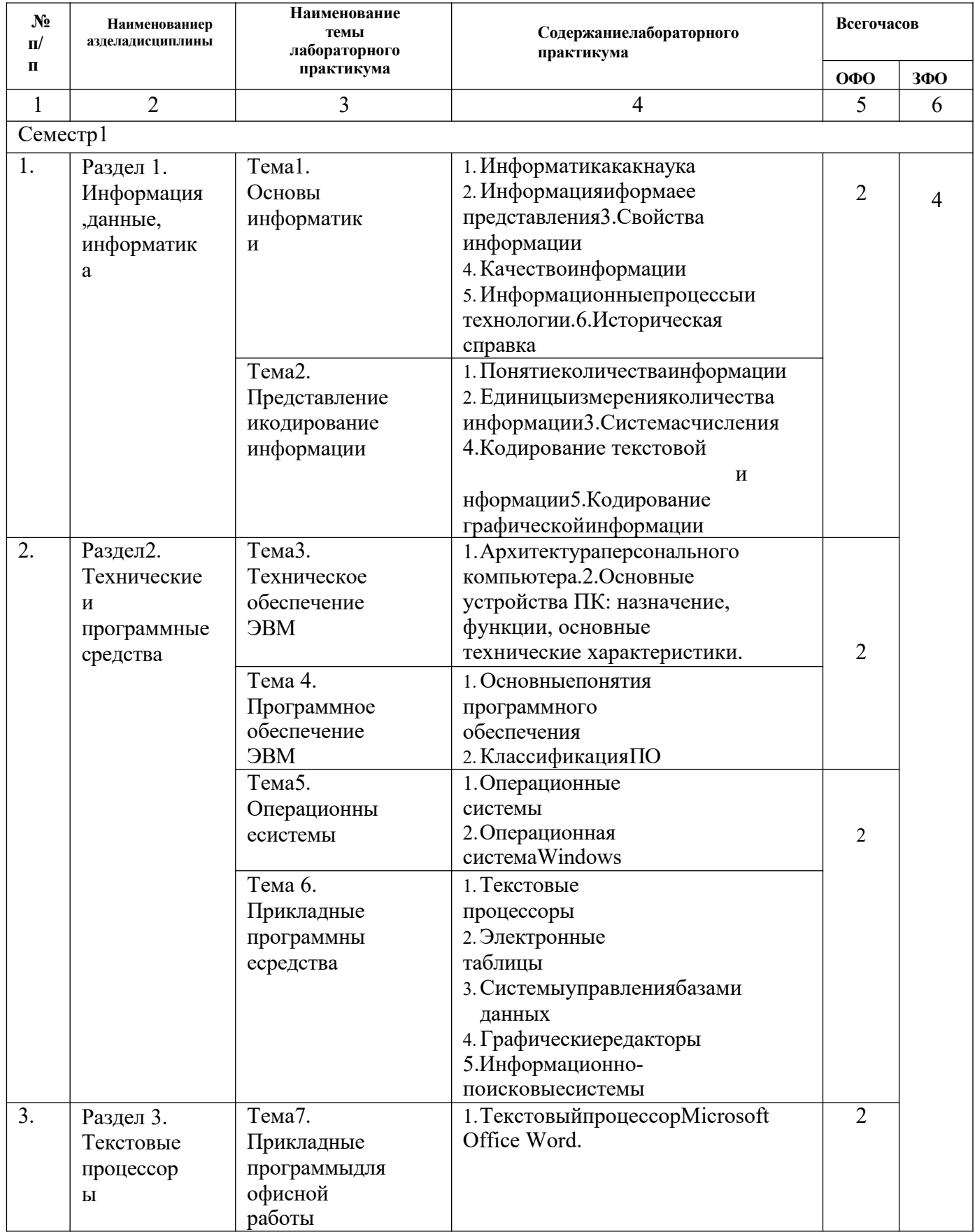

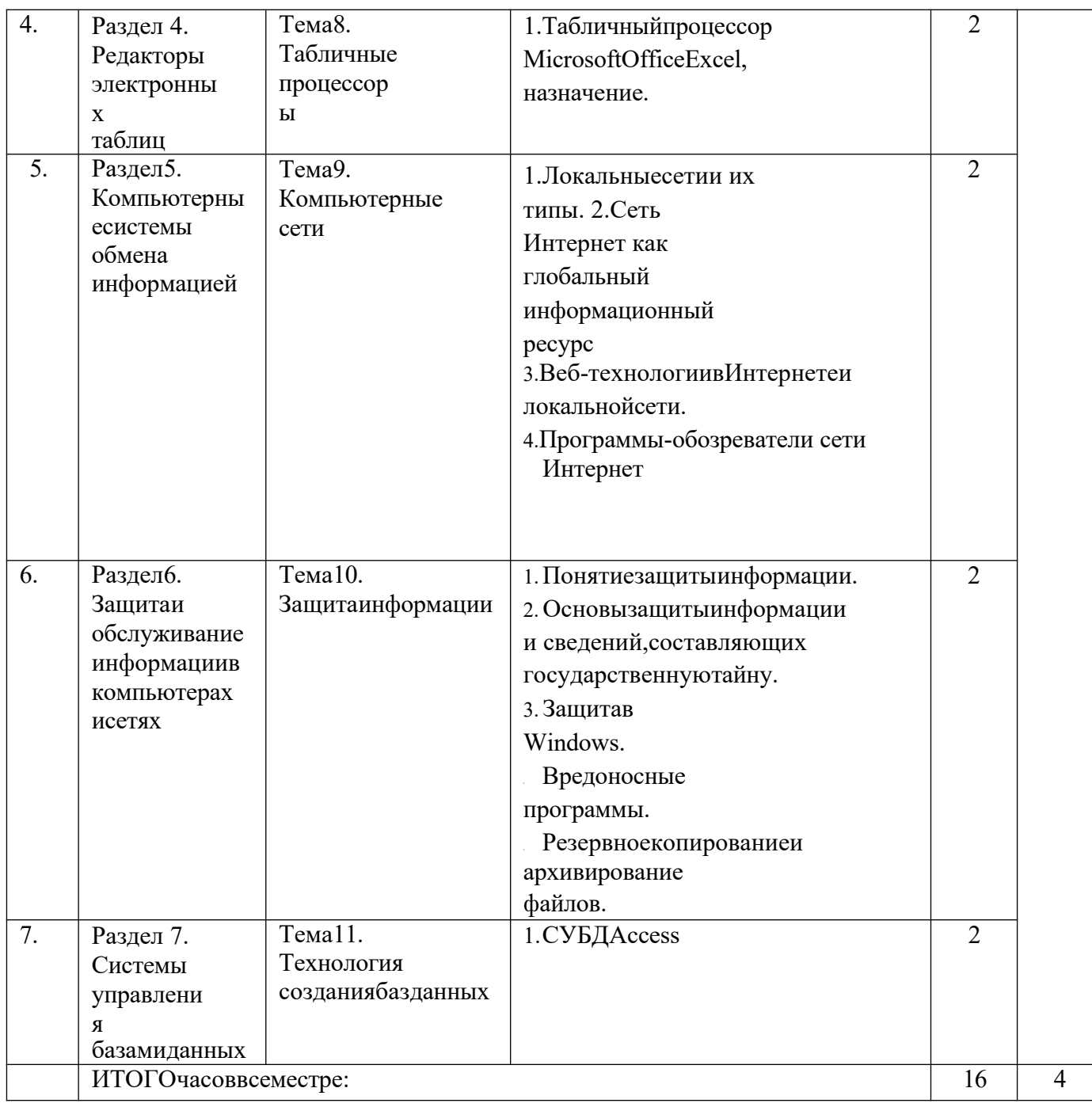

### Практическиезанятия

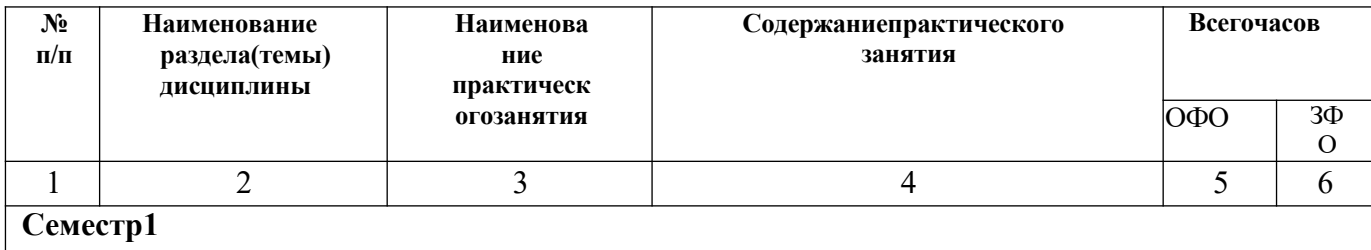

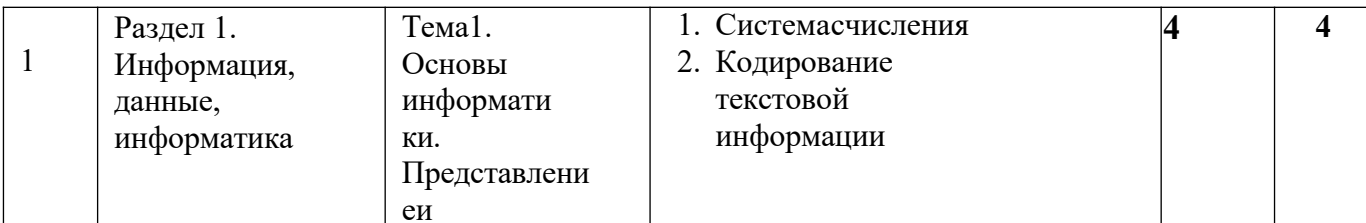

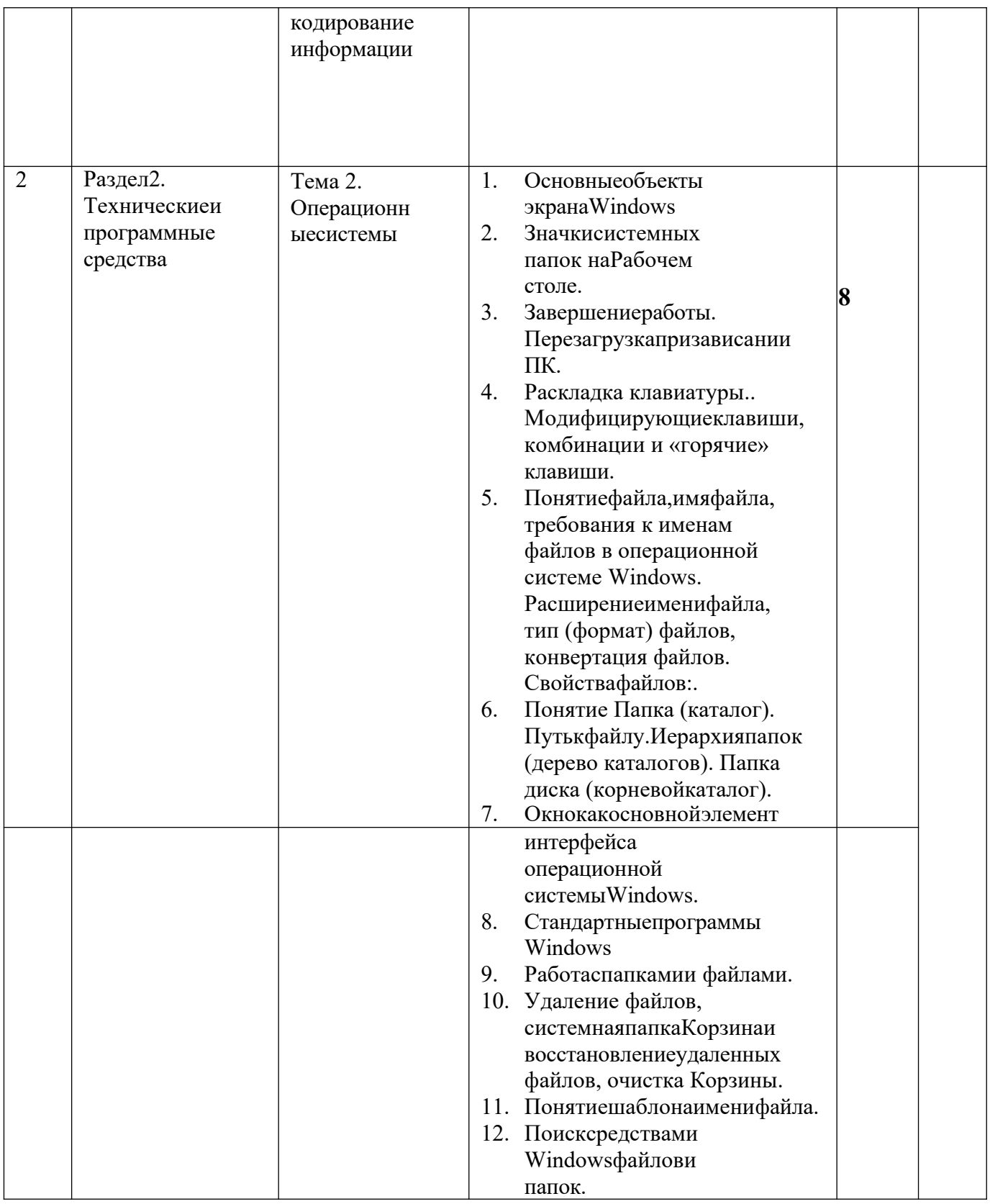

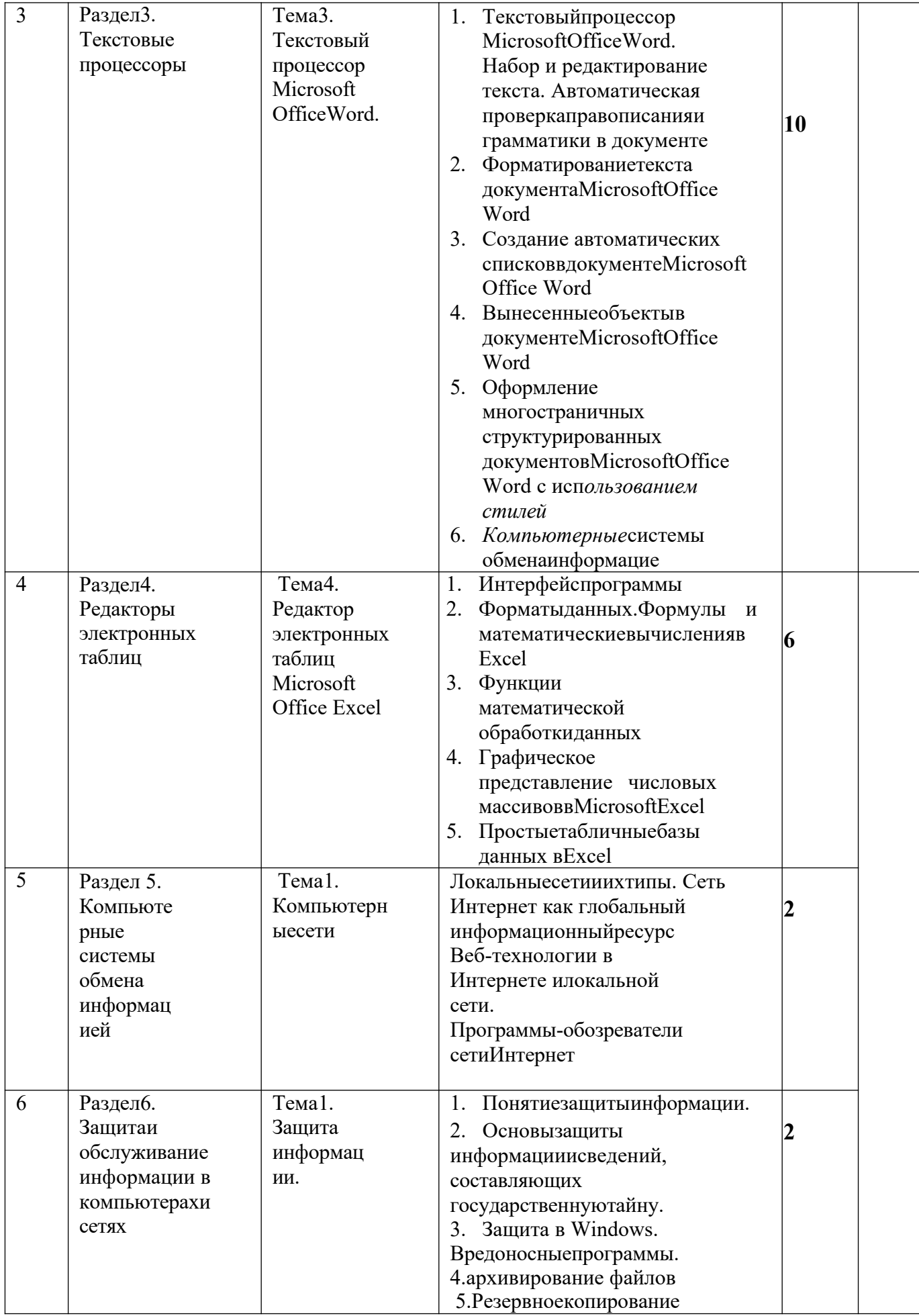

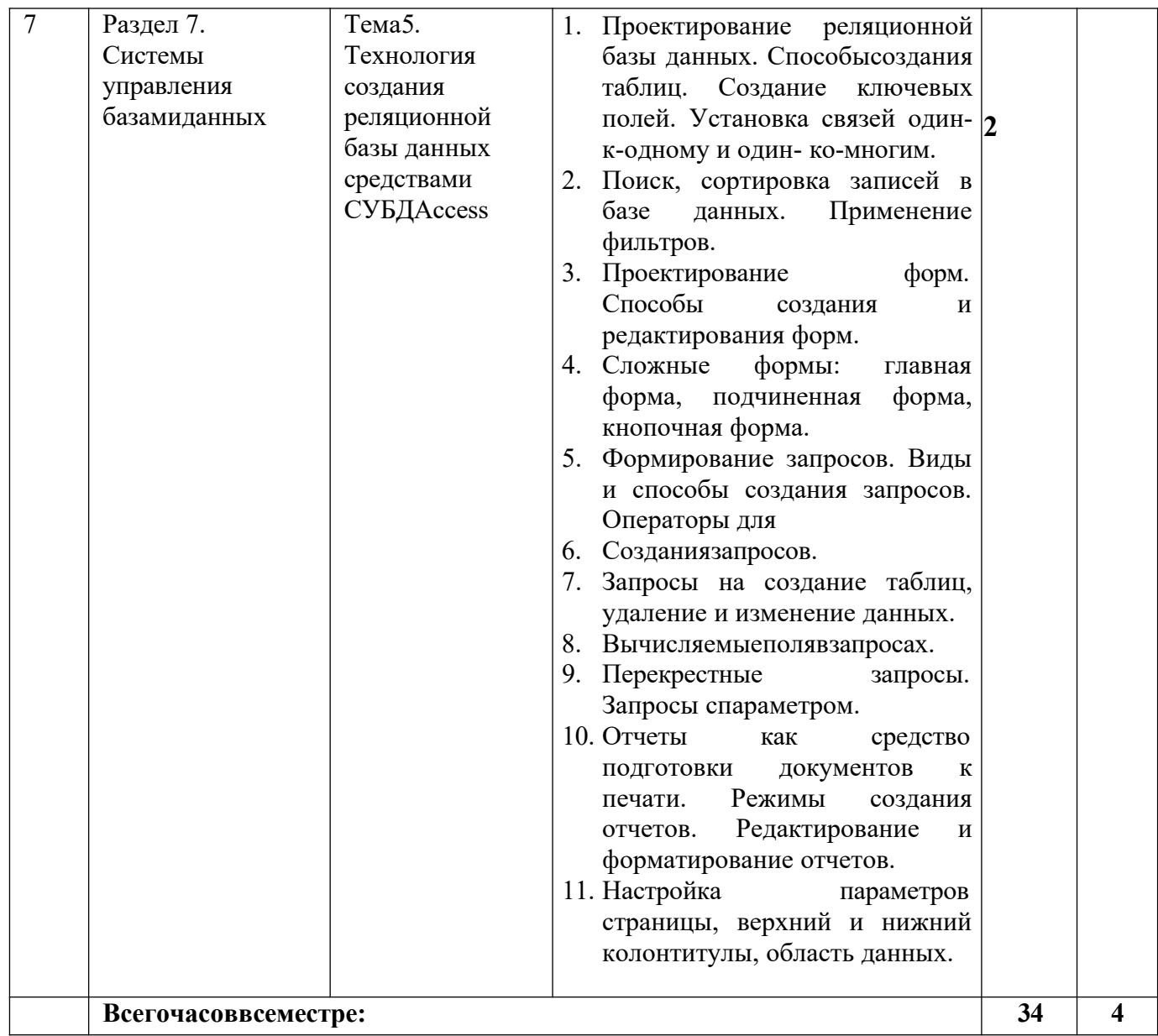

# САМОСТОЯТЕЛЬНАЯРАБОТАОБУЧАЮЩЕГОСЯ<br>Очнаяформаобучения

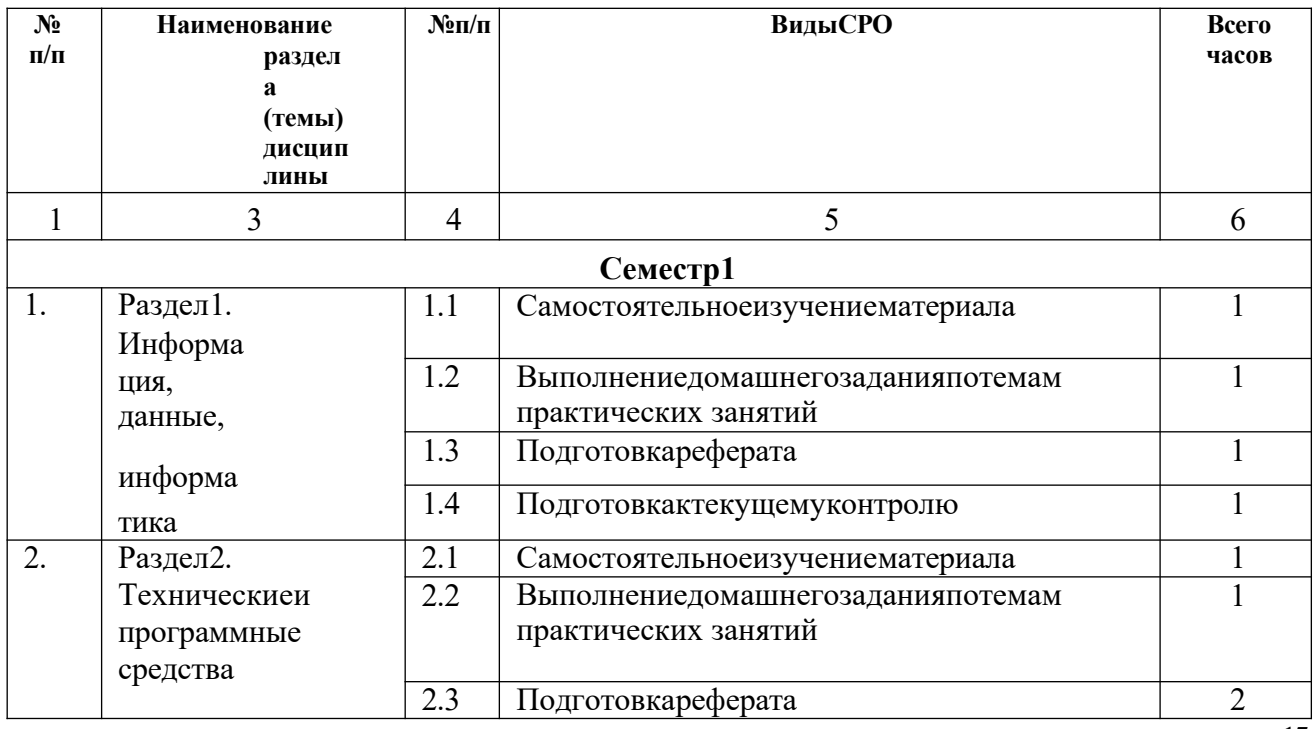

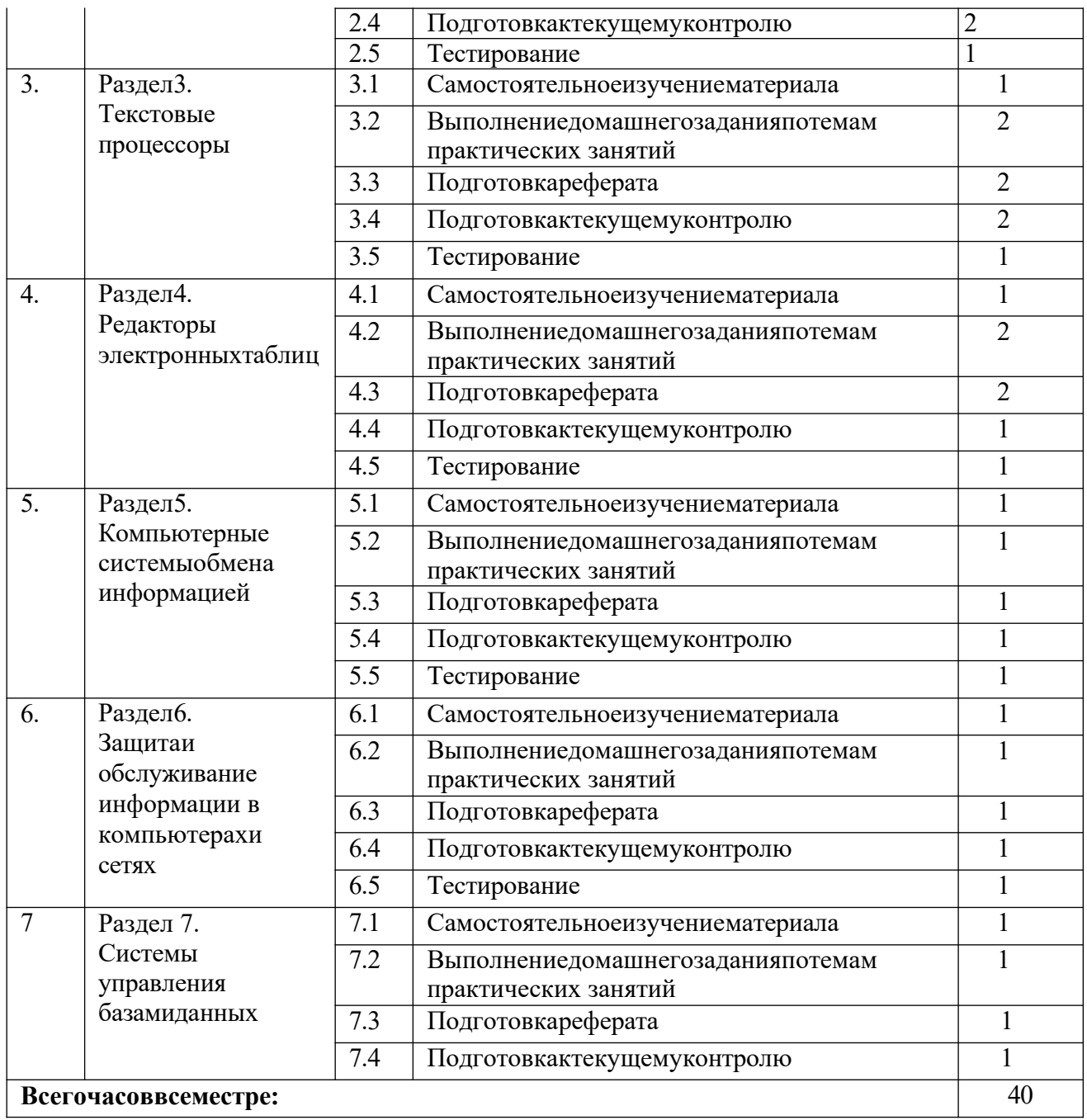

### **Заочнаяформаобучения**

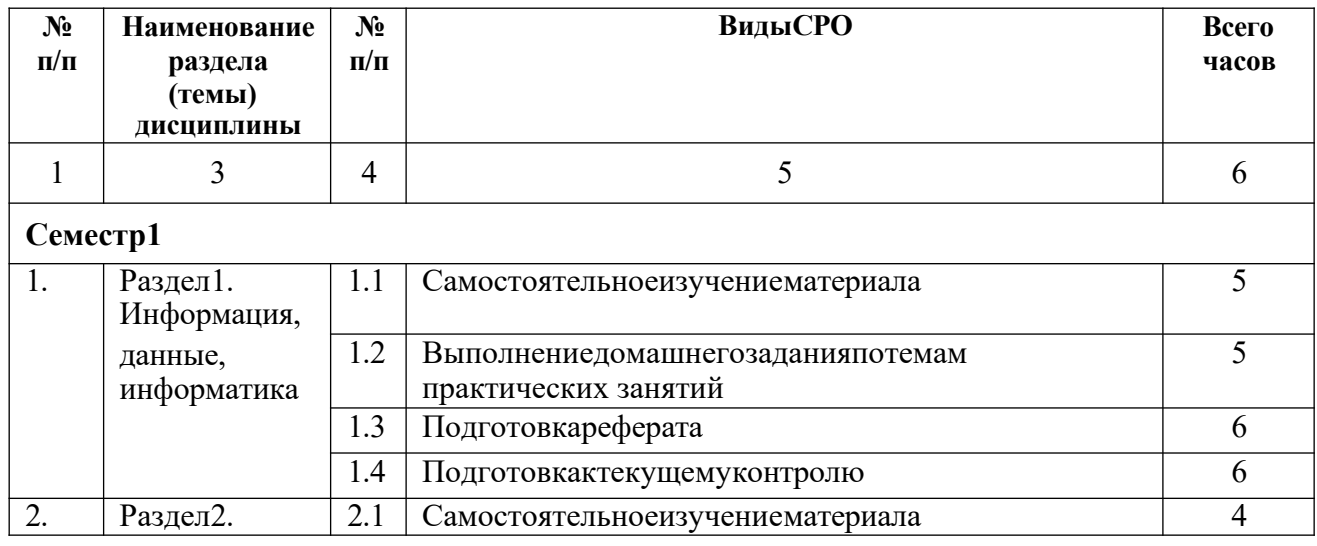

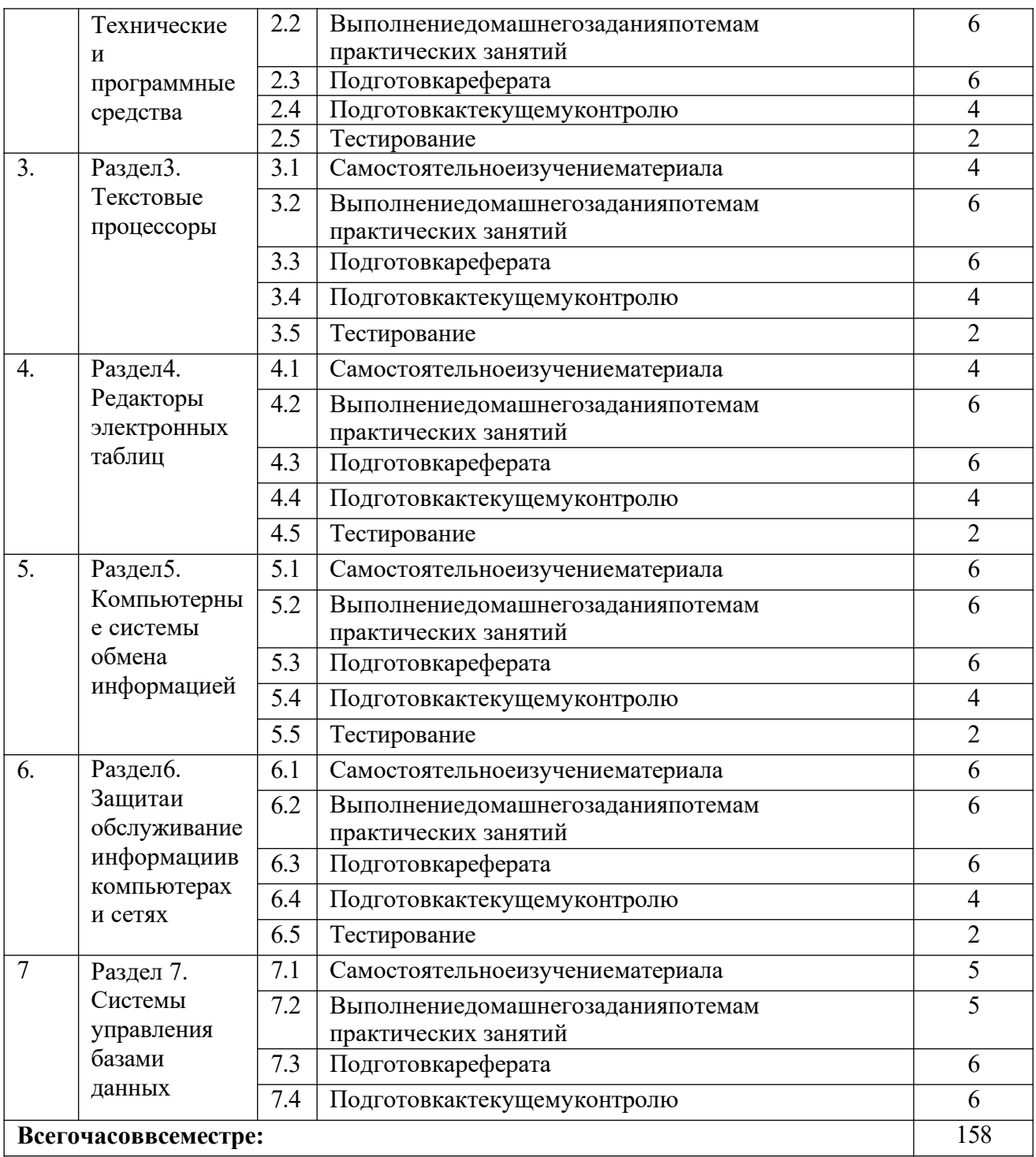

#### 5. ПЕРЕЧЕНЬ УЧЕБНО-МЕТОДИЧЕСКОГО ОБЕСПЕЧЕНИЯ ДЛЯ **САМОСТОЯТЕЛЬНОЙРАБОТЫОБУЧАЮЩИХСЯПОДИСЦИПЛИНЕ** «Информационныетехнологиивюридическойдеятельности»

#### Метолические указания лля ПОДГОТОВКИ обучающихся  $\mathbf{K}$ лекционнымзанятиям

Подготовкаклекциизаключаетсявследующем:

- обучающийся должен узнать тему лекции из тематического плана рабочей программыдисциплины, на сайте СевКавГА;

- прочитатьучебныйматериалпопредусмотреннойлитературе;

- уяснитьместоизучаемойтемывсвоейпрофессиональнойподготовке;

- выписатьосновныетермины;

- ответитьнаконтрольныевопросыпотемелекции;

- уяснить, какие учебные элементы остались для обучающе гося нея сными;

- записатьвопросы, которые обучающий сябудет задавать лекторуналекции.

Изучение дисциплины требует систематического и последовательного накопления знаний, следовательно, пропуски отдельных тем не позволяют глубоко освоить предмет. Именно поэтомуконтроль над систематической работой обучающихся всегда находится в центре внимания кафедры.

Обучающимсянеобходимо:

- перед каждой лекцией просматривать рабочую программу дисциплины, что позволит сэкономить время на записывание темы лекции, ее основных вопросов, рекомендуемой литературы;

- на отдельные лекции приносить соответствующий материал на бумажных носителях, представленный лектором (таблицы, графики, схемы). Данный материал будет охарактеризован, прокомментирован, дополнен непосредственно на лекции;

- перед очередной лекцией необходимо просмотреть по конспекту материал предыдущей лекции. При затруднениях в восприятии материала следует обратиться к основным литературным источникам. Если разобраться в материале опять не удалось, то обратитесь к лектору (по графику его консультаций) или к преподавателюна практических занятиях.

Обучающимсянеобходимоознакомиться:

- с содержанием рабочей программы дисциплины (далее - РПД), с целями и задачами дисциплины, ее связями с другими дисциплинами образовательной программы, методическими разработками по данной дисциплине.

#### Методическиеуказаниядля подготовкиобучающихсякпрактическим

#### занятиям

Обучающимсяследует:

- приносить с собой рекомендованную преподавателем литературу к конкретному занятию;

- до очередного практического занятия по рекомендованным литературным источникам проработать теоретический материал, соответствующей темы занятия;

- при подготовке к практическим занятиям следует обязательно использовать не только лекции, учебную литературу, но и нормативно- правовые акты и материалы правоприменительной практики;

- теоретический материал следует соотносить с правовыми нормами, так как в них могут быть внесены изменения, дополнения, которые не всегда отражены в учебной литературе;

- в начале занятий задать преподавателю вопросы по материалу, вызвавшему затруднения в его понимании и освоении при решении задач, заданных для самостоятельного решения;

- в ходе практического занятия давать конкретные, четкие ответы по существу вопросов;

- назанятиидоводитькаждуюзадачудоокончательногорешения,демонстрировать понимание проведенных расчетов (анализов, ситуаций), в случае затруднений обращаться к преподавателю.

Обучающимся, пропустившим занятия (независимо от причин), не имеющие письменного решения задач или не подготовившиеся к данному практическому занятию, рекомендуется явиться на консультацию к преподавателю и отчитаться по теме, изучавшейся на занятии. Обучающиеся, не отчитавшиеся по каждойне проработанной ими на занятиях теме к началу зачетной сессии, упускают возможность получить положенные баллы за работу в соответствующем семестре.

#### **Методическиеуказанияклабораторнойработеобучающихся.**

Обучающиеся допускаются к работе на ЭВМ только после прохождения вводного инструктажа с оформлением соответствующей записи в журнале учета инструктажа по безопасным приемом работы. Обучающиеся, не допускаютсяклабораторному практикуму в верхней одежде. Обучающиеся занимают постоянные рабочие места. Перед началом работы следует проверить наличие всех необходимых составляющих: монитора, системного блока, клавиатуры, манипулятора «мышь». Монитор и системный блок должны быть включены. Не должно быть предметов, не относящихся к работе: шапки, сумки, папки т.п.

Обучающиеся должны бережно относиться к оборудованию. Запрещается вскрывать комплектующиеся блоки ЭВМ, производить переключение блоков, вскрывать манипуляторы. Следует соблюдать тишину, не покидать рабочего места без разрешения преподавателя.Послеокончанияработыиливременилабораторногопрактикумапривести в порядок рабочее место и сдать его преподавателю.

#### **Методическиеуказанияпосамостоятельнойработеобучающихся**

Самостоятельная работа обучающих охватывает весь процесс с первого до последнего дня обучения и способствует глубокому усвоению знаний и грамотному изложению изученного теоретического материала. Обучающийся должен овладеть определѐнными навыками самостоятельной работы. СРО представляет собой самостоятельное изучение и освоение учебного материала, в соответствии с предлагаемой тематикой. В ходе самостоятельного изучения учебного материала обучающий должен внимательно его прочесть и составить краткий конспект, который по мере готовности сдается для проверки преподавателю. Обучающимся необходимо помнить, что важным видом работы при изучении дисциплины «Информационные технологии в юридической деятельности»является их самостоятельная работа.

Поэтому правильная еѐ организация является залогом успешного изучения дисциплины. Нельзя надеяться только на тот материал, который был озвучен входе лекций или практических занятий, необходимо его закреплять и расширять в ходе дополнительной самостоятельной работы. Самостоятельная работа обучающихся должна носить планомерный и творческий характер. Ошибку совершают теобучающиеся, которые надеются освоить весь учебный материал только за время подготовки к экзамену. Опыт показывает, что уровень и качество знаний у таких обучающих является низким и недолговечным. В процессе организации самостоятельной работы обучающихся большое значение имеют текущие консультации преподавателя. Они могут быть как коллективные

(учебная группа полностью), групповые, так и индивидуальные. С графиком проведения консультаций преподавателя можно ознакомиться на кафедре.

Текст, следует прочитать не менее двух раз: при первом чтении достигается общее представление о предмете, и только при повторном - логика рассуждений, а также содержание, смысл и значение отдельных идей. Если встречаются незнакомые слова, обязательно следует обращаться к словарям и энциклопедиям, так как их значение чаще всего не может быть выявлено из контекста, что неизбежно приведет к ошибочному истолкованию текста учебника. Одной из форм самостоятельной работы обучающих является конспектирование.

Целесообразно использовать конспекты лекций и подготовки к практическим занятиям. При подготовке к экзамену обучающимся не надо заучивать ответы на вопросы. Главное - это осмыслить и логически правильно построить ответ. Особое внимание следует уделить усвоению и осмыслению базовых понятий, значений, категорий

#### Общиерекомендациипоорганизациисамостоятельнойработы

Основной формой самостоятельной работы обучающегося является изучение конспекта лекций, их дополнение, изучение рекомендованной литературы, активное участие на практических занятиях.

Одна из основных особенностей обучения в высшей школе заключается в том, что постоянный внешний контроль заменяется самоконтролем, активная роль в обучении принадлежит уже не столько преподавателю, сколько обучающемуся.

Знаяосновныеметодынаучнойорганизацииумственноготруда, можнопринаименьших затратах времени, средств и трудовых усилий достичь наилучших результатов.

Любойпредметнельзяизучитьзанесколькодней передэкзаменом. Если обучающийсяв течение года работает систематически, то он быстро все вспомнит, восстановит забытое. Если же подготовка шла аврально, то у обучающегося не будет даже общего представления о предмете, он забудет все сданное.

Следуетвзятьзаправило: учитьсяежедневно, начинаяспервогоднясеместра.

Время, которым располагает обучающийся для выполнения учебного плана, складывается из двух составляющих: одна из них - это аудиторная работа в вузе по расписанию занятий, другая - внеаудиторная самостоятельная работа. Задания и материалы для самостоятельной работы выдаются во время учебных занятий по расписанию, на этих же занятиях преподаватель осуществляет контроль за самостоятельной работой, а также оказывает помощь обучающимся по правильной организации работы.

#### Подготовкактекущемуконтролю

Текущий контроль - это регулярная проверка усвоения учебного материала на протяжении семестра. К егодостоинствамотноситсясистематичность, постоянный мониторинг качества обучения, а также возможность оценки успеваемости обучающихся.

Текущийконтрольосуществляетсяпреподавателемвпроцессепроведенияпрактических занятий в ходе устного опроса обучающихся, а также выполнения тестовых заданий.

Подготовкактекущемуконтролювключает2этапа:

1-й-организационный;

2- й-закреплениеи углублениетеоретическихзнаний.

Напервомэтапеобучающийсяпланируетсвоюсамостоятельнуюработу, которая включает:

- уяснениезаданиянасамостоятельнуюработу;

- подборучебнойинаучнойлитературы;

- составление плана работы, в котором определяются основные пункты предстоящей подготовки.

Второй этап включает непосредственную подготовку обучающегося к текущему контролю. Подготовка проводится в ходе самостоятельной работы обучающихся и включает в себя повторение пройденного материала по вопросам предстоящего опроса. Помимо основного материала обучающийся должен изучить дополнительную учебную и научную литературу и информацию по теме, в том числе с использованием Интернет-ресурсов. Опрос предполагает устныйответобучающегосянаодиносновнойи несколькодополнительныхвопросов

преподавателя.

Заканчивать подготовку следует составлением плана (конспекта) по изучаемому материалу (вопросу). Это позволяет составить концентрированное, сжатое представление по изучаемым вопросам. При необходимости следует обращаться за консультацией к преподавателю. Идя на консультацию, необходимо хорошо продумать вопросы, которые требуют разъяснения.

#### Подготовкапрезентациииреферата

Дляподготовкипрезентации рекомендуетсяиспользовать:PowerPoint, MSWord,Acrobat Reader, LaTeX-овский пакет beamer. Самая простая программа для создания презентаций -Microsoft PowerPoint. Для подготовки презентации необходимо собрать иобработатьначальную информацию.

Последовательностьподготовкипрезентации:

1. Четко сформулироватьцель презентации: вы хотите свою аудиторию мотивировать, убедить, заразить какой-то идеей или просто формально отчитаться.

2. Определить каков будет формат презентации: живое выступление (тогда, сколько будетегопродолжительность)илиэлектроннаярассылка(каковбудетконтекстпрезентации).

3. Отобрать всю содержательную часть для презентации и выстроить логическую цепочкупредставления.

4. Определить ключевые моменты всодержании текстаивы делитьих.

5. Подобрать дизайн и форматировать слайды (количество картинок и текста, ихрасположение, цвет и размер).

Практическиесоветыпоподготовкепрезентации:

• печатныйтекст+слайды+раздаточныйматериал;

• текстовое содержание презентации - устная речь или чтение, которая должна включать аргументы, факты, доказательства и эмоции;

• рекомендуемоечислослайдов17-22;

• обязательная информация для презентации: тема, фамилия и инициалы выступающего; план сообщения; краткие выводы из всего сказанного; список использованных источников;

•раздаточный материал - должен обеспечивать ту же глубину и охват, что и живое выступление: люди больше доверяют тому, что они могут унести с собой, чем исчезающим изображениям, слова и слайды забываются, а раздаточный материал остается постоянным осязаемым напоминанием; раздаточный материал важно раздавать в конце презентации; раздаточный материалы должны отличаться от слайдов, должны быть более информативными.

Тема реферата должна быть согласованна с преподавателем и соответствовать теме учебного занятия. Материалы при его подготовке, должны соответствовать научнометодическим требованиям вуза и быть указаны в докладе. Необходимо соблюдать регламент, оговоренный при получении задания. Иллюстрации должны быть достаточными, но не чрезмерными.

Работа обучающегося над рефератом-презентацией включает отработку умения самостоятельно обобщать материал и делать выводы в заключении, умения ориентироваться в материале и отвечать на дополнительные вопросы слушателей, отработку навыков ораторства, умения проводить диспут.

Докладчики должны знать и уметь: сообщать новую информацию; использовать технические средства; хорошо ориентироваться в теме всего семинарского занятия; дискутировать и быстро отвечать на заданные вопросы; четко выполнять установленный регламент (не более 10 минут); иметь представление о структуре реферата и др.

#### Подготовкактестированию

Тесты-этовопросыилизадания, предусматривающие конкретный, краткий, четкий ответ на имеющиеся эталоны ответов.

Присамостоятельнойподготовкектестированию обучающемуся необходимо:

а) готовяськтестированию, проработатьинформационный материалподисциплине.

Проконсультироватьсяспреподавателемповопросувыбораучебнойлитературы;

б) четко выяснить все условия тестирования: сколько тестов будет предложено, сколько времени отводится на тестирование, какова система оценки результатов и т.д.

в) приступая к работе с тестами, необходимо внимательно и до конца прочитать вопроси предлагаемые варианты ответов. Выбрать правильные (их может быть несколько). На отдельном листке ответов выписать цифру вопроса и буквы, соответствующие правильным ответам;

г) в процессе решения тестового задания желательно применять несколько подходов в решении задания. Это позволяет максимально гибко оперировать методами решения, находя каждый раз оптимальный вариант.

д)есливстретиличрезвычайнотрудныйвопрос, нетратьтемноговременинанего. Переходитекдругимтестам. Вернитеськтрудномувопросувконце.

е) обязательно необходимо оставить время для проверки ответов, чтобы избежать механических ошибок.

Работаслитературой.

При работе с литературой прежде всего необходимо научиться правильно ее подбирать, правильно читать, вести записи. Для подбора литературы в библиотеке используются алфавитный и систематический каталоги. Важно помнить, что рациональные навыки работы с книгой - это всегда большая экономия времени и сил. Правильный подбор учебников рекомендуется преподавателем, читающим лекционный курс. Необходимая литература может быть также указана в методических разработках по данной дисциплине.

Изучая материал по учебнику, следует переходить к следующему вопросу только после правильного уяснения предыдущего, описывая на бумаге все выкладки и вычисления (в том числе те, которые в учебнике опущены или на лекции даны для самостоятельного изучения).

Особое внимание следует обратить на определение основных понятий курса. Обучающийся должен подробно разбирать примеры, которые поясняют такие определения, и уметь строить аналогичные примеры самостоятельно. Нужно добиваться точногопредставления о том, что изучаешь. Полезно составлять опорные конспекты. При изучении материала по учебнику полезно в тетради (на специально отведенных полях) дополнять конспект лекций. Там же следует отмечать вопросы, выделенные обучающимся для консультации с преподавателем.

Основнымвидомсистематизированной записипрочитанногоявляется конспектирование краткое и последовательное изложение содержания прочитанного. Конспект - сложный способ изложения содержания книги или статьи в логической последовательности. Конспект аккумулирует в себе предыдущие виды записи, позволяет всесторонне охватить содержание книги, статьи. Поэтому умение составлять план, тезисы, делать выписки и другие записи определяет и технологию составления конспекта.

#### Промежуточная аттестация

По итогам 1 семестра (ОФО), 1 семестра (ЗФО) проводится экзамен. При подготовке к сдаче экзамена рекомендуется пользоваться материалами практических занятий и материалами, изученными в ходе текущей самостоятельной работы.

Экзамен может проводиться как в устной, так и в письменной форме и в любом случае включает подготовку и ответы обучающегося на теоретические вопросы. По итогам экзамена выставляется оценка.

### **6. ОБРАЗОВАТЕЛЬНЫЕТЕХНОЛОГИИ**

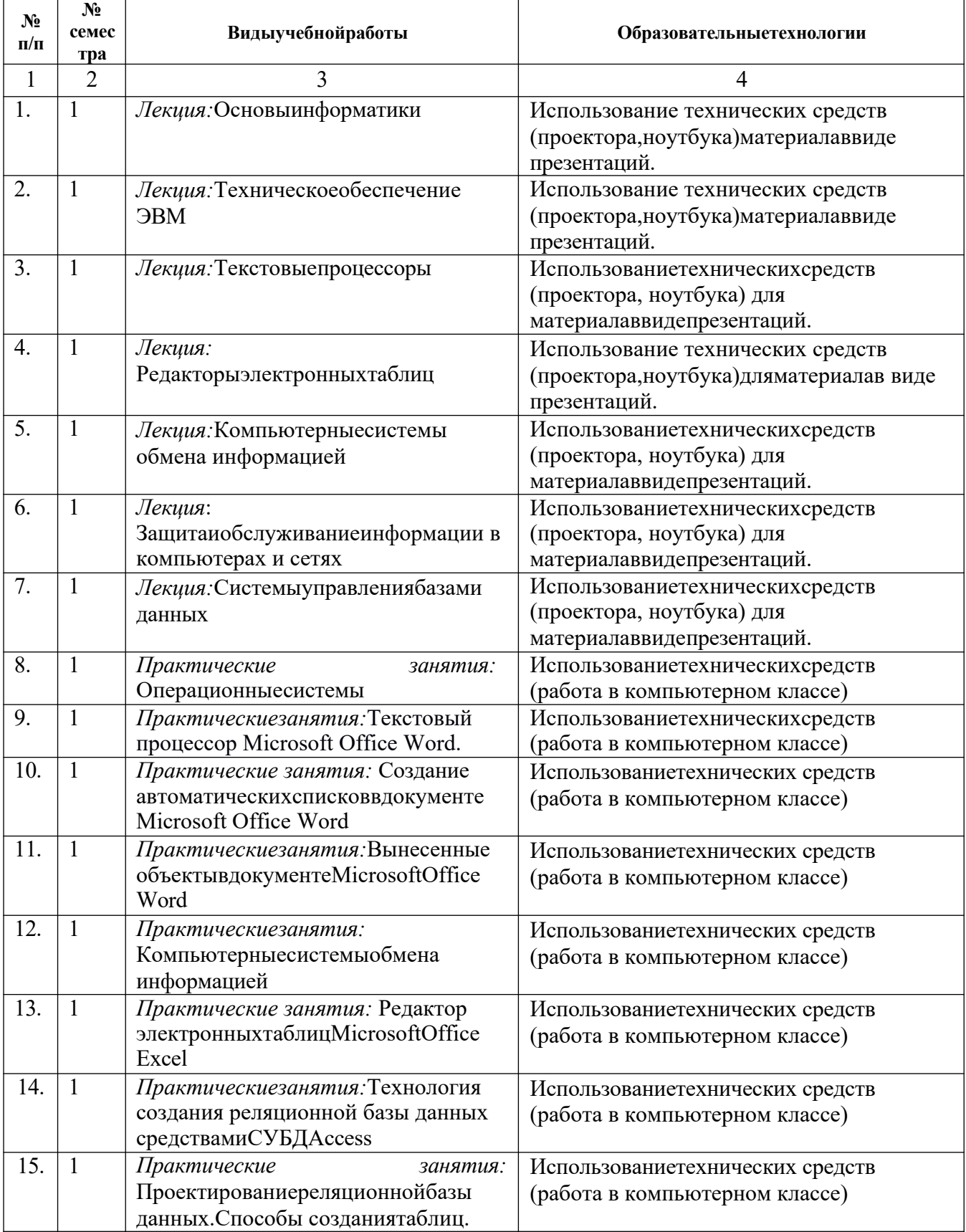

### **7. УЧЕБНО-МЕТОДИЧЕСКОЕИИНФОРМАЦИОННОЕ ОБЕСПЕЧЕНИЕ ДИСЦИПЛИНЫ**

#### **Переченьосновнойидополнительнойлитературы**

1.Информационные технологии в юридической деятельности : учебное пособие для студентоввузов,обучающихсяпоспециальностям«Юриспруденция»и

«Правоохранительная деятельность»/ С. Я. Казанцев, Н. М. Дубинина, А. И. Уринцов [идр.];подредакциейА.И.Уринцова.—2-еизд.—Москва:ЮНИТИ-ДАНА,2020.

— 352 c. — ISBN 978-5-238-03242-9. — Текст : электронный // Цифровой образовательный ресурс IPR SMART : [сайт]. — URL: https://www.iprbookshop.ru/109189.html

2. Шевко, Н. Р. Информационные технологии в юридической деятельности : учебное пособие / Н. Р. Шевко, С. Я. Казанцев, О. Э. Згадзай ; под редакцией С. Я. Казанцева. — Казань : Казанский юридический институт МВД России, 2017. — 230 c. — ISBN 978-5-901593-69-1. — Текст : электронный // Цифровой образовательный ресурс IPR

SMART : [сайт]. — URL: https://www.iprbookshop.ru/86477.html

3. Информационные технологии в юридической деятельности [Текст]:учебник для бакалавров / В.Д.

Элькина.-М.:Проспект.-2013.-352с.№72845-72849

4. Екимова, М. А. Информационные технологии в юридической деятельности : учебное пособие / М. А. Екимова, Н. А. Иванов. — Омск : Омская юридическая академия,2018. —132 c. —Текст: электронный//Цифровой образовательныйресурс IPR SMART : [сайт]. — URL: https://www.iprbookshop.ru/49648.html

#### **Списокдополнительнойлитературы**

1.Мистров, Л. Е. Информационные технологии в юридической деятельности. Microsoft Office 2018 : учебное пособие / Л. Е. Мистров, А. В. Мишин. — Москва : Российский государственный университет правосудия, 2016. — 232 c. — ISBN 978-5-93916-503-7. — Текст : электронный // Цифровой образовательный ресурс IPR SMART : [сайт]. — URL: https://www.iprbookshop.ru/65857.htm

2.Миронова, Л. В. Информатика для юристов : учебное пособие / Л. В. Миронова. — Москва : Московская государственная академия водного транспорта, 2017. — 93 c. — Текст : электронный // Цифровой образовательный ресурс IPR SMART : [сайт]. — URL: https://www.iprbookshop.ru/46460.html

#### **Переченьресурсовинформационно-телекоммуникационнойсети«Интернет»**

http://window.edu.ru-Единоеокнодоступакобразовательнымресурсам;http:// fcior.edu.ru - Федеральный центр информационнообразовательныхресурсов; http://elibrary.ru -Научнаяэлектронная библиотека.

#### **Информационныетехнологиилицензионноепрограммноеобеспечение**

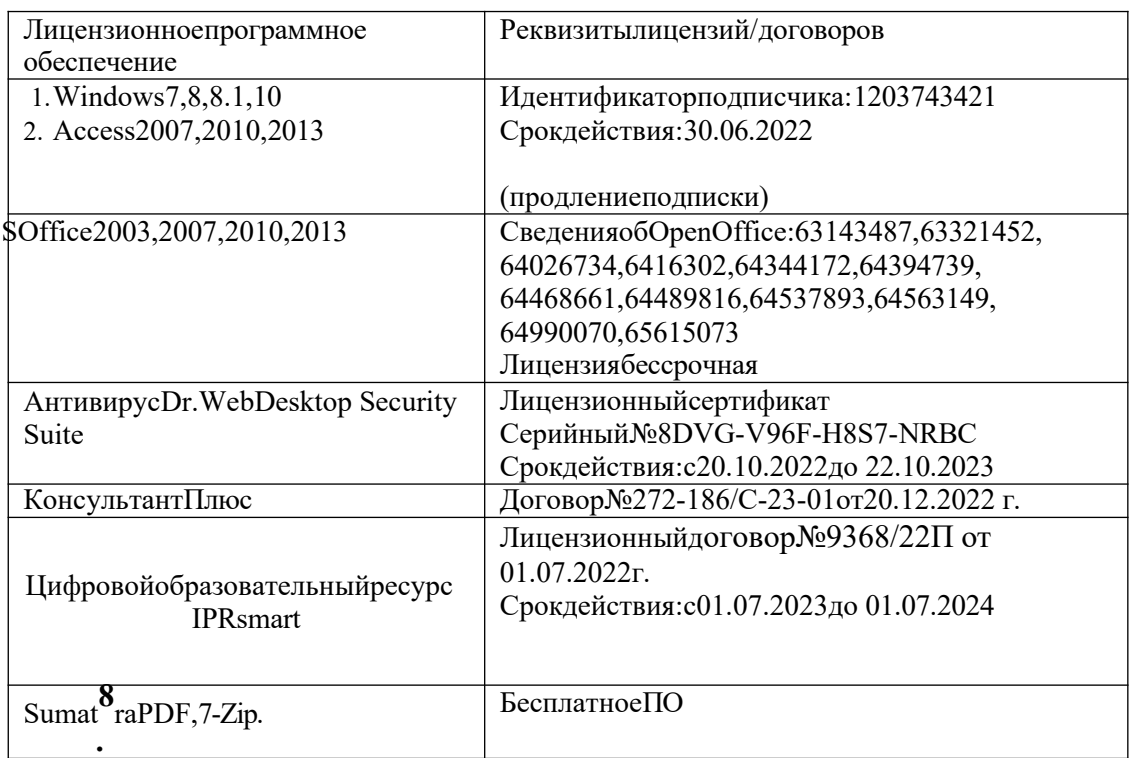

#### **ММАТЕРИАЛЬНО-ТЕХНИЧЕСКОЕОБЕСПЕЧЕНИЕДИСЦИПЛИНЫ Требованиякаудиториям(помещениям,местам)дляпроведениязанятий**

Техническиесредстваобучения,служащиедляпредоставленияучебной информациибольшой аудитории: Экраннастенный-1 шт Мультимедииный проектор - 1 шт. Бактерицидный рециркулятор -1 шт. Потолочный универсальный кронштейн для проектора-1шт.Специализированнаямебель: Доскаученическая-1шт. Столоднотумбовый(светл)-1шт. Стол-комплектшкольной мебели -14 шт. Стул от комплекта школьной мебели - 29шт.Жалюзивертикальные-2 шт. Стулполумягкий (п/м)-1 шт. Кафедра настольная-1шт. Шкафкнижный–1шт.

Учебная аудитория для проведения занятий практического типа, курсового проектирования (выполнение курсовых работ), групповых и индивидуальных консультаций, текущего контроля и промежуточной аттестации

#### **Требования к оборудованию рабочих мест преподавателя и обучающихся**

1. Рабочее место преподавателя, оснащенное компьютером с доступом в Интернет,

2. Рабочиеместаобучающихся,оснащенныекомпьютерамис

доступом в Интернет, предназначенные для работы в электронной образовательной среде.

#### **Приспособленностьпомещенийдляиспользованияинвалидамиилицамис ограниченнымивозможностями здоровья**

Выделенныестоянкиавтотранспортныхсредствдля

инвалидов;поручни;

пандусы;

достаточнаяширинадверныхпроемоввстенах,лестничныхмаршей,площадок.

#### **Помещениедлясамостоятельнойработы**

**1. Библиотечно-издательскийцентр(БИЦ)** Комплектпроекционный,мультимедийныйинтерактивныйIQ Board DVT:интерактивная доска 84" IQ Board DVT T084, проекторTRIUMPH PJ1000 универсальное настенноекрепление Wize WTH140 Персональный компьютер-моноблок MSI AE202072-18шт.Персональныйкомпьютер Samsung  $-1$   $\text{I}$ . Специализированн ая мебель): Столы на1рабочееместо – 20 штСтолы на2 рабочих места – 9 шт. Стулья–38шт МФУ Sharp  $AR-6020 - 1$ шт.Brother DCR-1510R– 1 шт. Выделенныестоянкиавтотранспортныхсредствдляинвалидов;поручни;пандусы; достаточная ширинадверных проемов в стенах, лестничных маршей, площадок

#### **2. Электронныйчитальныйзал**

Комплектпроекционный,мультимедийныйинтерактивныйIQ Board DVT:интерактивная доска 84" IQ Board DVT T084, проекторTRIUMPH PJ1000 универсальное настенноекрепление Wize WTH140 Персональный компьютер-моноблок MSI AE202072-18шт.Персональныйкомпьютер Samsung  $-1$   $\text{I}$ . Специализированнаямебель): Столы на1 рабочееместо–20 штСтолы на 2 рабочих места–9

штСтулья–38шт МФУ Sharp AR-6020–1 шт.Brother DCR-1510R– 1 шт. Выделенныестоянкиавтотранспортныхсредствдляинвалидов;поручни;пандусы; достаточная ширинадверных проемов в стенах, лестничных маршей, площадок **3. Читальныйзал**

Специализированнаямебель: Столына2рабочих места – 12 шт. Стулья–24шт. Выделенныестоянкиавтотранспортныхсредствдляинвалидов;поручни;пандусы; достаточная ширинадверных проемов в стенах, лестничных маршей, площадок

### **4. Библиотечно-издательскийцентр(БИЦ)**

**Отдел обслуживания печатнымиизданиямиАуд.№ 1** Комплектпроекционный,мультимедийныйоборудование: Экран настенный Screen Media 244/244корпус1106ПроекторBenG MX660P 1024/7683200 LM НоутбукLenovoG50015.6'' Рабочиестолына1 место  $-21$  шт. Стулья–55шт. Выделенныестоянкиавтотранспортныхсредствдляинвалидов;поручни;пандусы; достаточная ширинадверных проемов в стенах, лестничных маршей, площадок

#### **5. Отдел обслуживания электроннымиизданиямиАуд.№ 9**

Специализированнаямебель(столыистулья): Рабочиестолына1 место – 24 шт. Стулья–24шт. Компьютерная техникасвозможностью подключенияк сети «Интернет»иобеспечением доступавэлектроннуюинформационно-образовательнуюсредуФГБОУВО«СевКавГА»: Монитор Acer TFT19 –20 шт. Монитор ViewSonic -1шт. Сетевойтерминал Office Station -18 шт. Персональный компьютер Samsung-3шт.МФУCanon  $3228(7310) - 1$  шт. МФУSharpAR-6020 –1 шт. ПринтерCanoni-SensysLBP6750dh–1шт. Выделенныестоянкиавтотранспортныхсредствдляинвалидов;поручни;пандусы; достаточная ширинадверных проемов в стенах, лестничных маршей, площад

#### 6. Информационнобиблиографическийотдел Ауд. № 8

Специализированнаямебель: Рабочие столы на1место-бшт. Стулья-бшт. Компьютерная техникасвозможностью подключенияк сети «Интернет»иобеспечением доступавэлектроннуюинформационно-образовательнуюсредуФГБОУВО«СевКавГА»: Персональный компьютер-1шт. Сканер Epson Perfection 2480 photoM<sub>Φ</sub>y MFC 7320R Выделенныестоянкиавтотранспортныхсредствдляинвалидов;поручни;пандусы; достаточная ширинадверных проемов в стенах, лестничных маршей, площадок

#### Требованиякоборудованиюрабочихместпреподавателяи обучающихся:

1. Рабочееместопреподавателя, оснащенное компьютеромсдоступомвИнтернет. 2. Рабочиеместаобучающихся, оснащенные компьютерамисдоступомвИнтернет, предназначенные дляработы в электронной образовательной среде.

#### Требования кспециализированному оборудованию

 $-<sub>HCT</sub>$ 

### **9. ОСОБЕННОСТИРЕАЛИЗАЦИИДИСЦИПЛИНЫДЛЯИНВАЛИДОВИЛИЦС ОГРАНИЧЕННЫМИ ВОЗМОЖНОСТЯМИ ЗДОРОВЬЯ**

Для обеспечения образования инвалидов и обучающихся с ограниченными возможностями здоровья разрабатывается (в случае необходимости) адаптированная образовательная программа, индивидуальный учебный план с учетом особенностей их психофизического развития и состояния здоровья, в частности применяется индивидуальный подход к освоению дисциплины, индивидуальные задания: рефераты, письменные работы и, наоборот, только устные ответы и диалоги, индивидуальные консультации, использование диктофона и других записывающих средств для воспроизведения материала для лекционных и практических занятий.

В целях обеспечения обучающихся инвалидов и лиц с ограниченными возможностями здоровья комплектуется фонд основной учебной литературы и электронных образовательных ресурсов, адаптированных к ограничениям их здоровья, доступ к которым организован в БИЦ ФГБОУ ВО «СевКавГА». В библиотеке проводятся индивидуальные консультации для данной категории пользователей, оказывается помощь в регистрации и использовании сетевых и локальных электронных образовательных ресурсов, предоставляются места в читальном зале.

Приложение1

## ФОНДОЦЕНОЧНЫХСРЕДСТВ

ПОДИСЦИПЛИНЕ « Информационныетехнологиивюридической деятельности»

### 1. ПАСПОРТФОНДАОЦЕНОЧНЫХСРЕДСТВПОДИСЦИПЛИНЕ

#### «Информационныетехнологиивюриспруденции»

### 1. Компетенции, формируемыевпроцессеизучениядисциплины

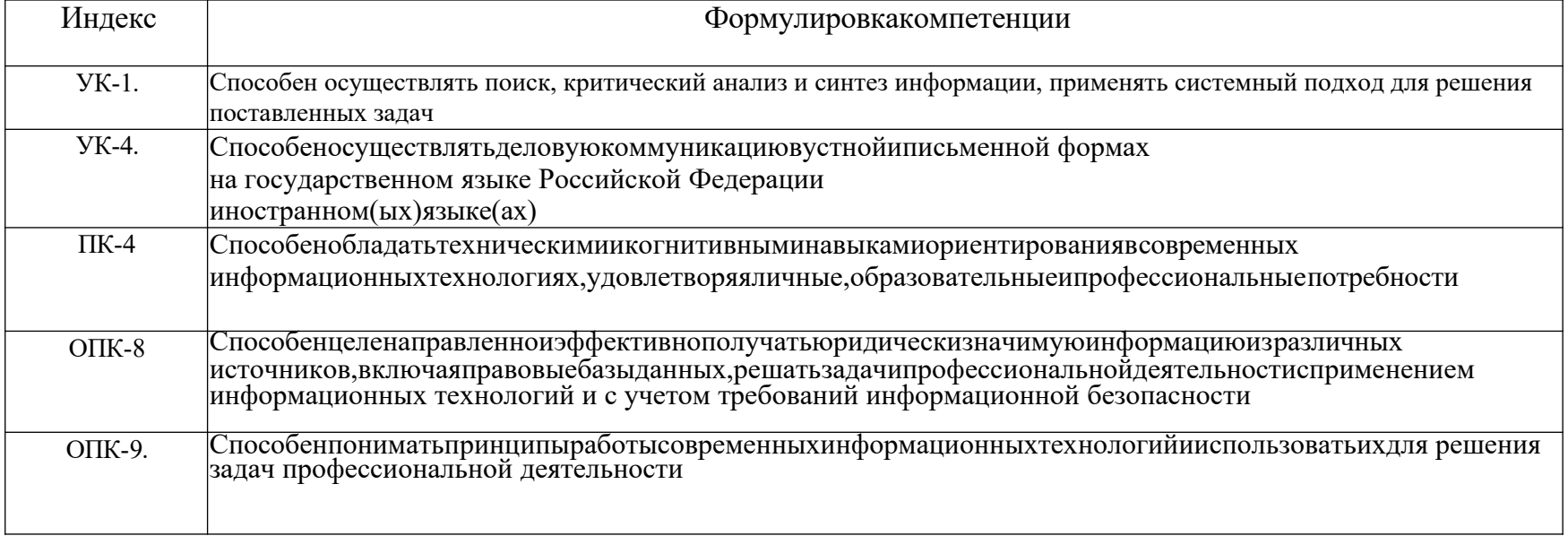

#### 2. Этапыформирования компетенции впроцессе освоения дисциплины

Основнымиэтапамиформированияуказанных компетенций приизучении обучающими сядисциплиныявляются последовательноеизучение содержательно связанных между собойразделов (тем) учебных занятий. Изучение каждого раздела (темы) предполагает овладение обучающимися необходимыми компетенциями. Результат аттестации обучающихся на различныхэтапахформированиякомпетенцийпоказываетуровеньосвоениякомпетенций обучающимся. Этапностьформированиякомпетенцийпрямосвязанасместомдисциплинывобразовательнойпрограмме.

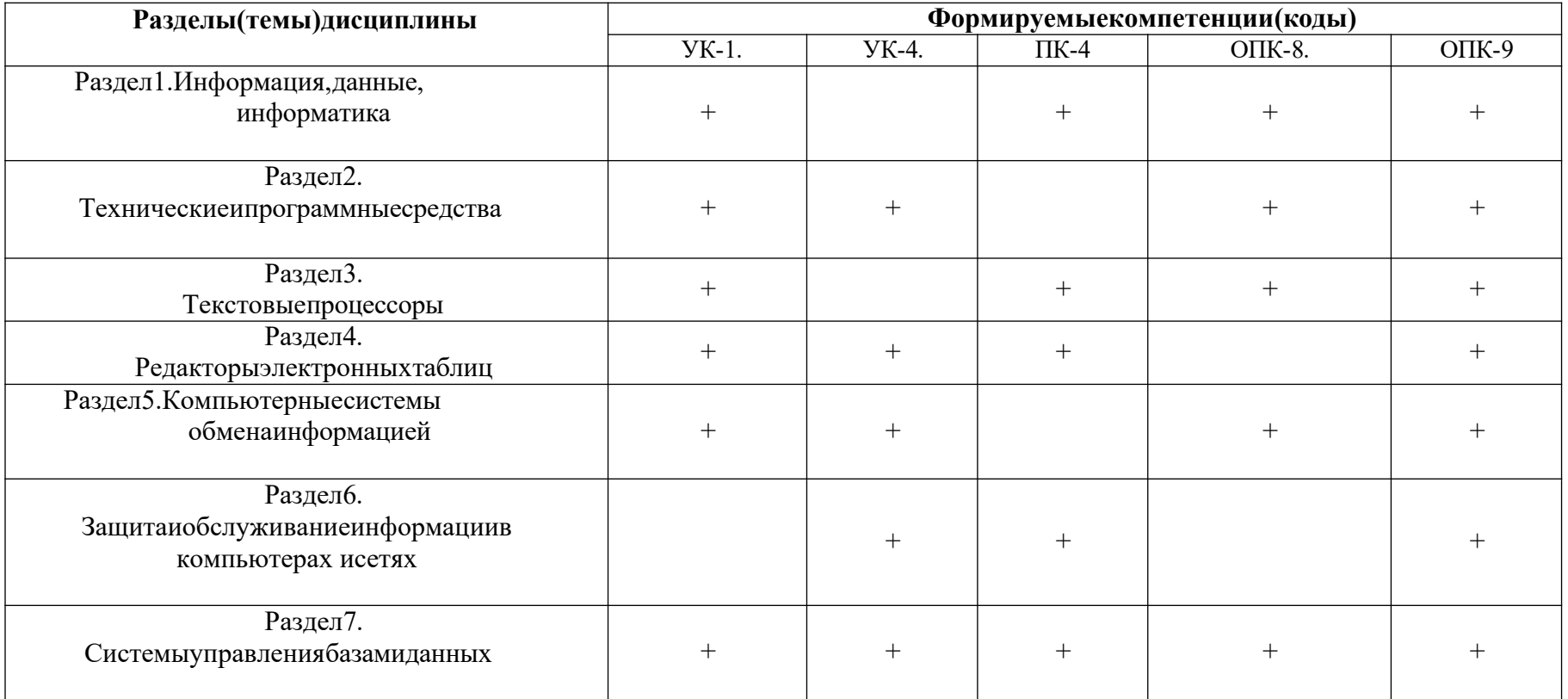

3. Показатели, критериии средства оценивания компетенций, формируемых впроцессеизучения дисциплины

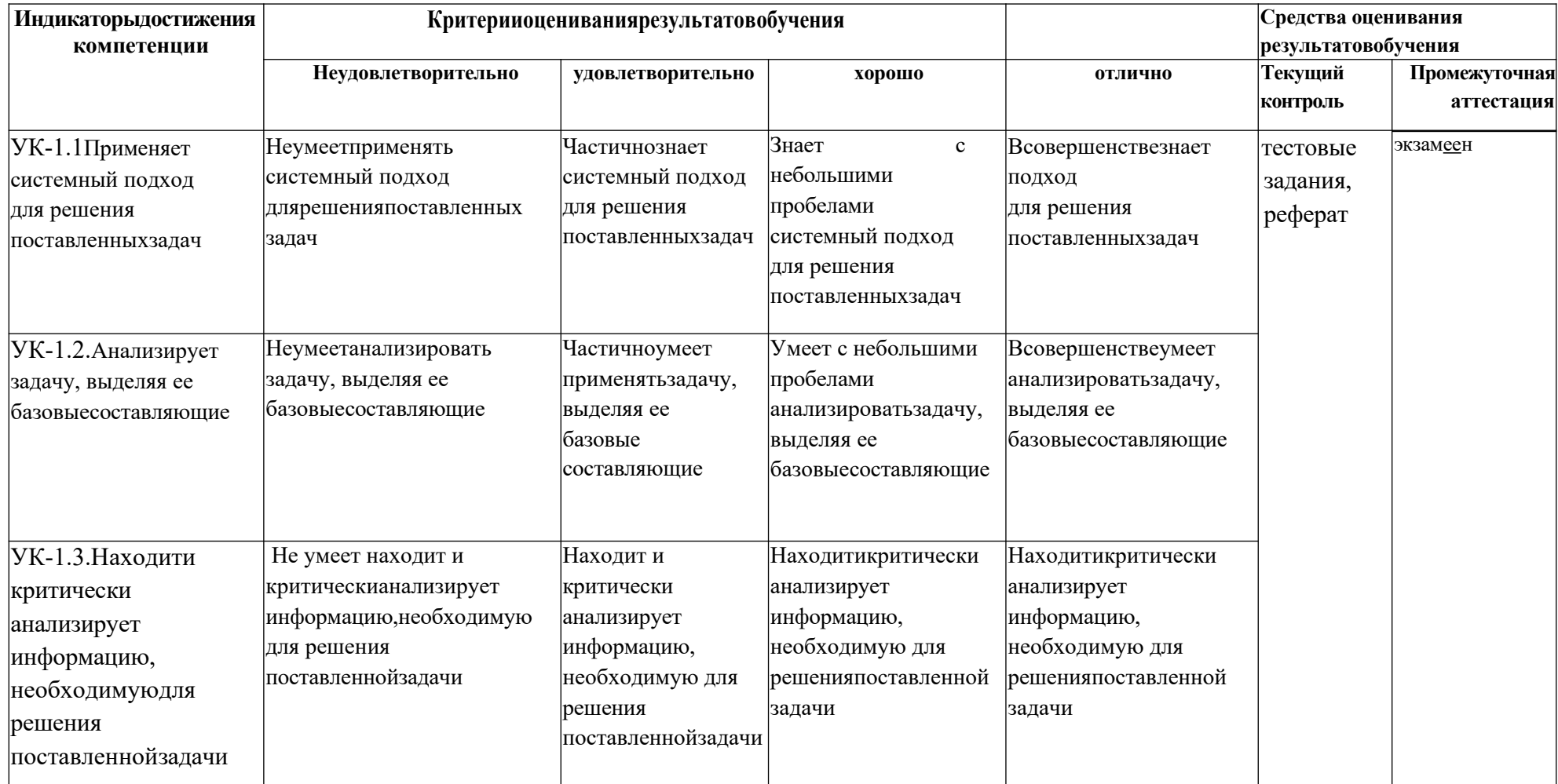

УК-1.Способеносуществлятьпоиск, критический анализисинтезинформации, применятьсистемный подходдлярешения поставленных задач

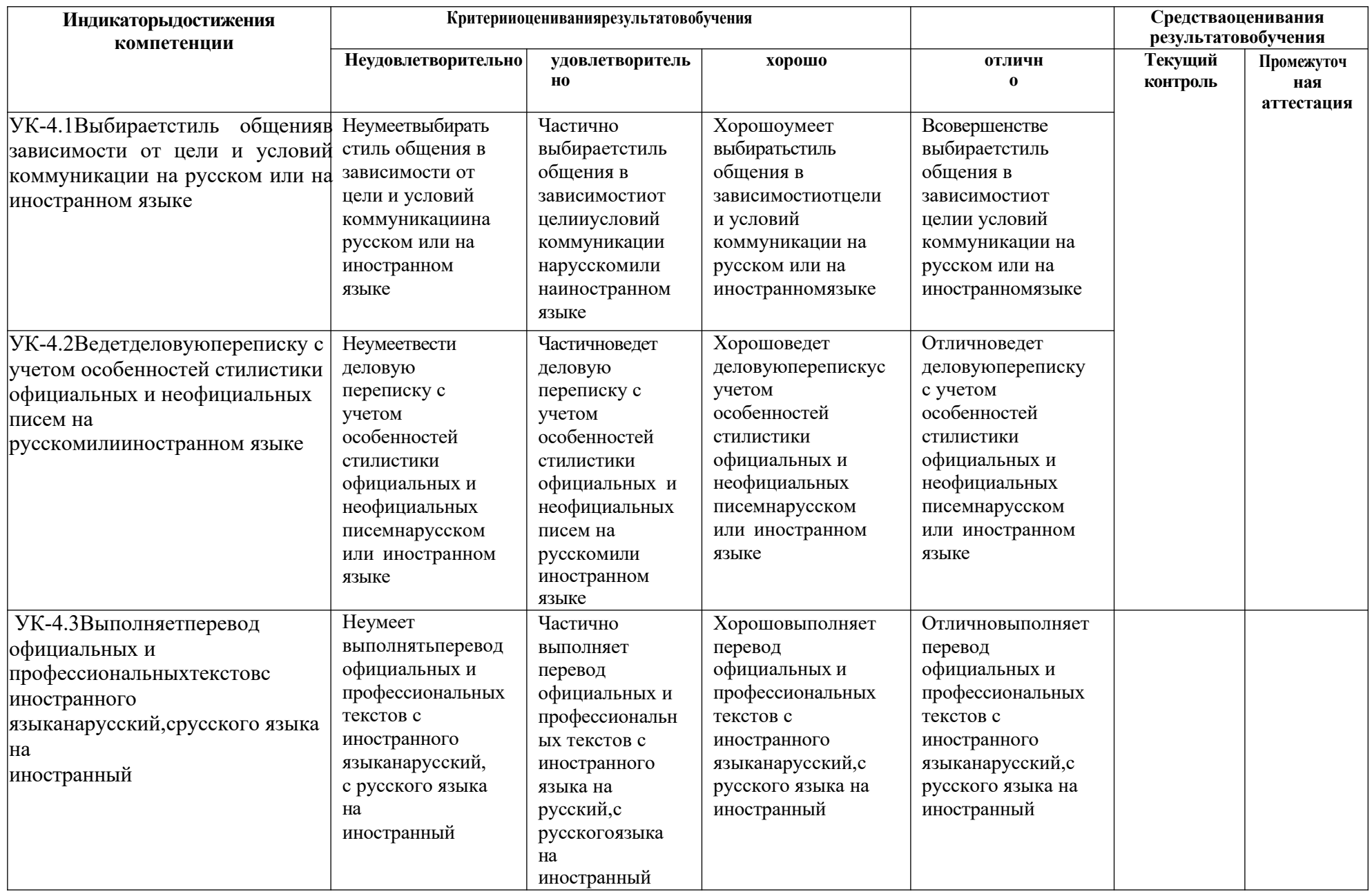

УК-4. Способеносуществлятьделовую коммуникацию вустной иписьменной формахнагосударственномязыке Российской Федерациии иностранном

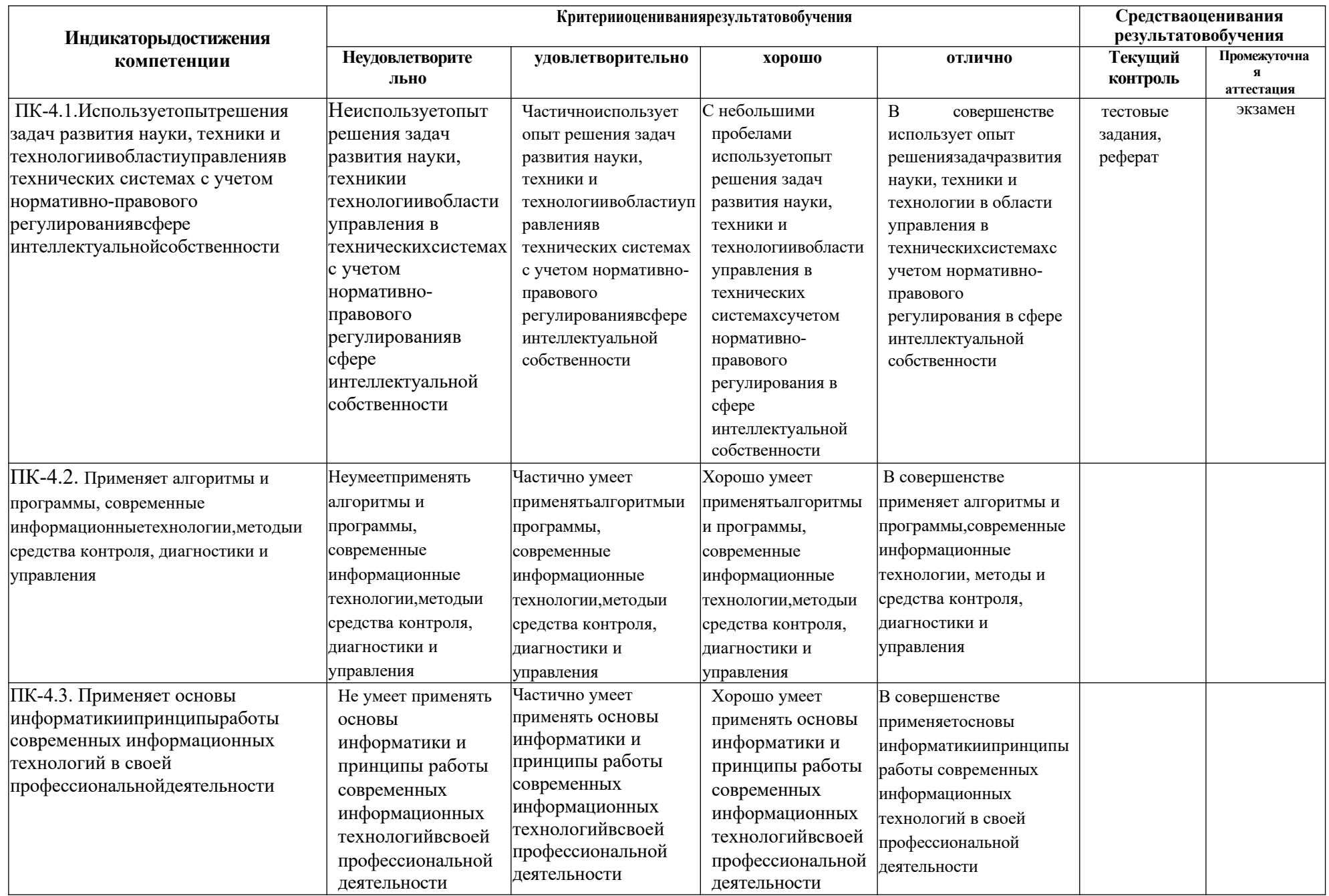

ПК-4Способенобладатьтехническимиикогнитивныминавыкамиориентированиявсовременныхинформационныхтехнологиях, удовлетворяя личные, образовательные и профессиональные потребность

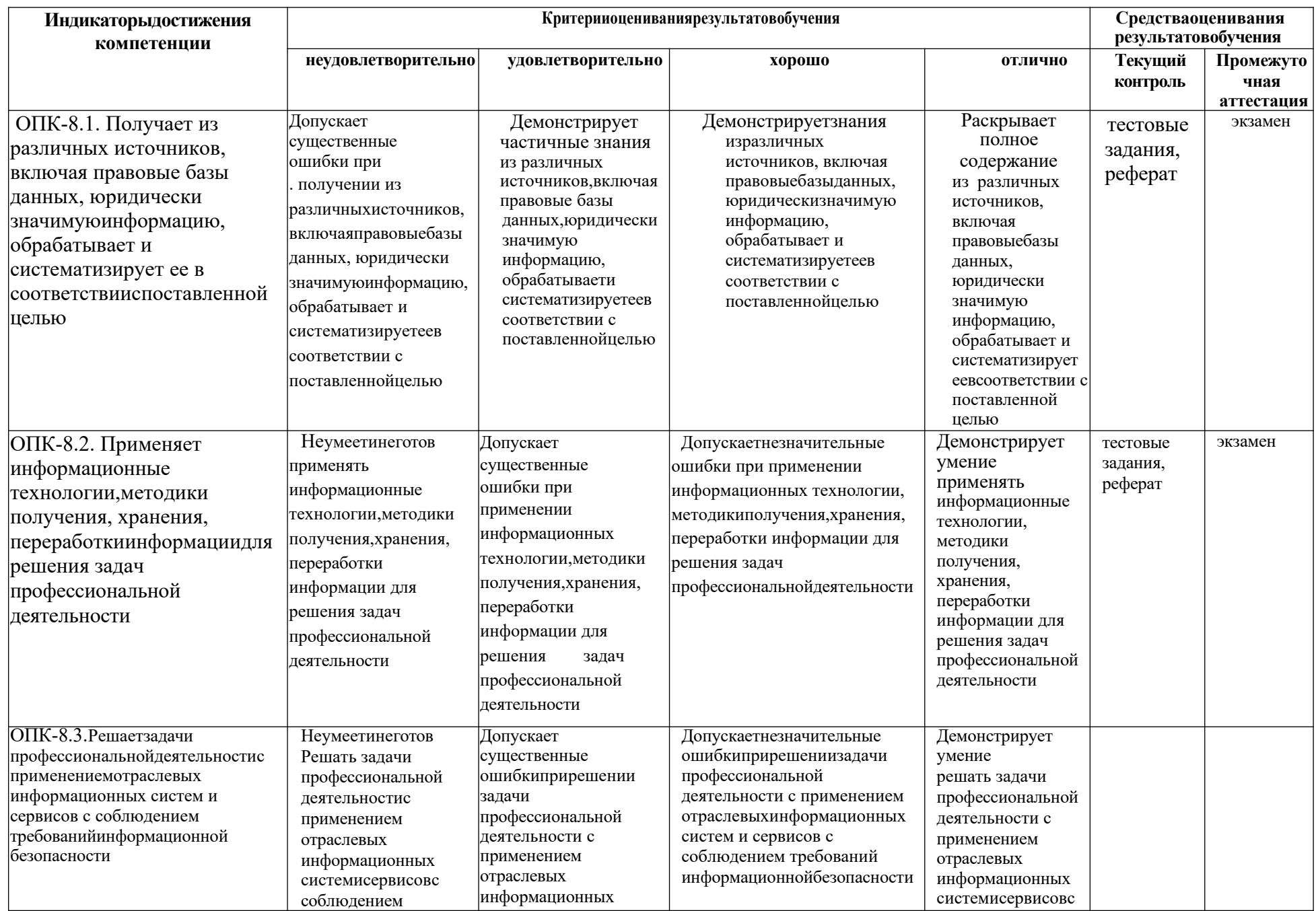

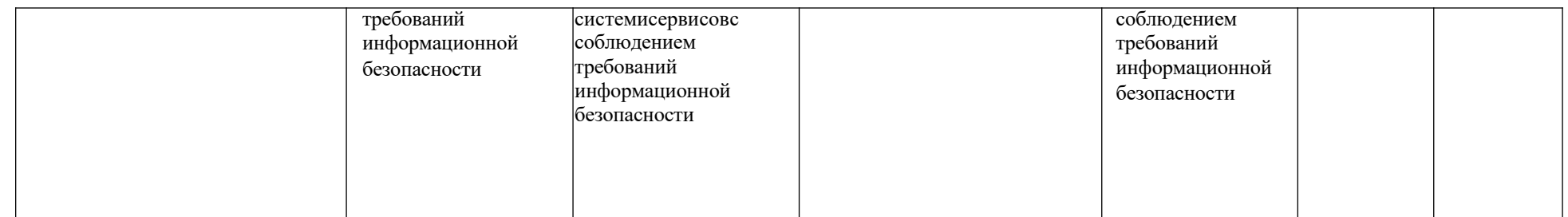

ОПК-8.Способенцеленаправленноиэффективнополучатьюридическизначимуюинформациюизразличныхисточников,включаяправовыебазыданных,решатьзадачи профессиональной деятельности с применением информационных технологий и с учетом требований информационной безопасности

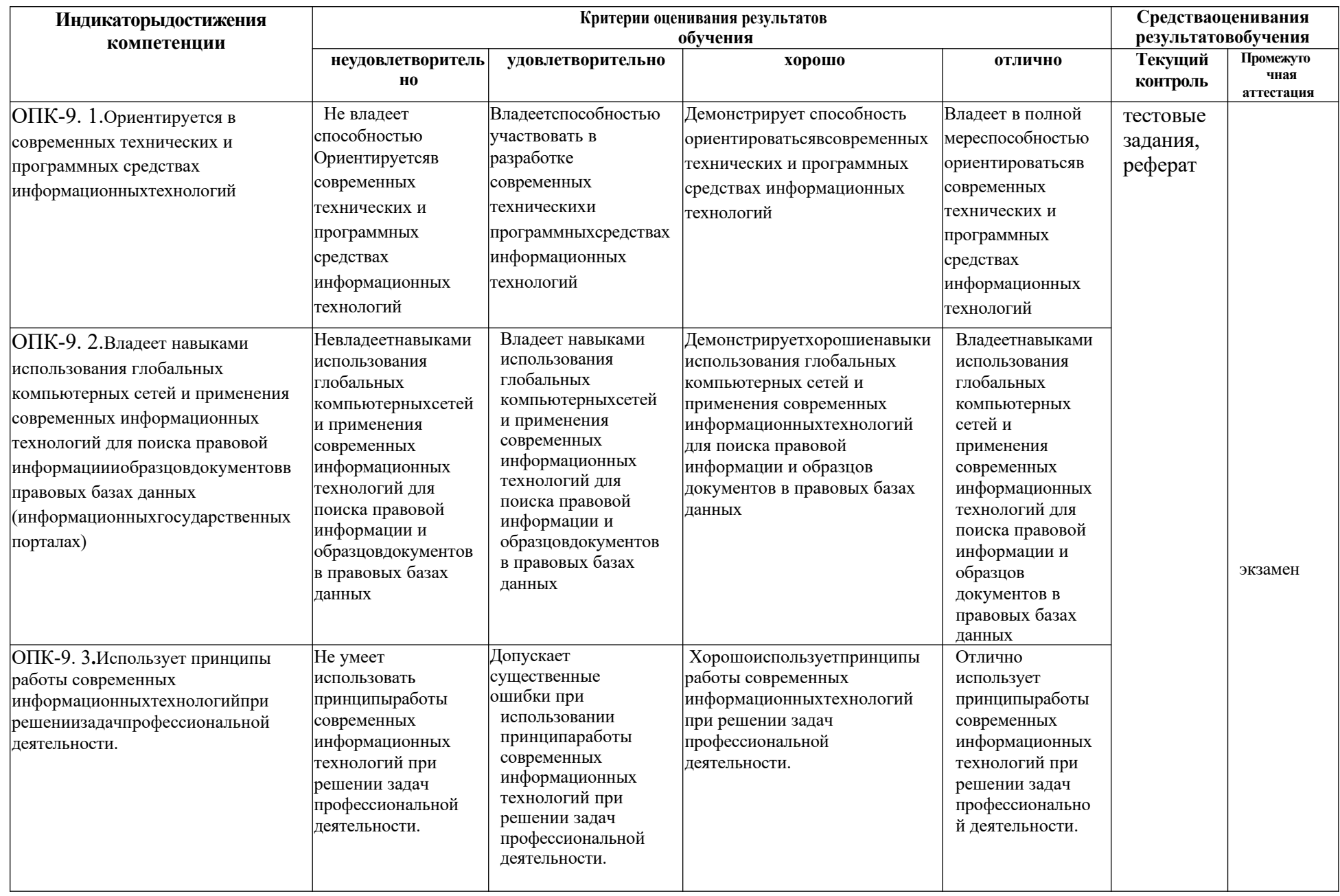

ОПК-9.Способенпониматьпринципыработысовременныхинформационныхтехнологийииспользоватьихдлярешениязадачпрофессиональной деятельности

#### Вопросыкэкзаменупо дисциплине

#### «Информационныетехнологиивюридическойдеятельности»

- 1. Понятиеиособенностисовременногоинформационногообщества.
- 2. Информацияиеевиды. Информационныересурсы: понятие, классификация.
- 3. Понятиеинформационнойтехнологиииинформационнойсистемы.
- 4. ИсторияразвитияЭВМ. Типысовременных компьютеров.
- 5. Конфигурацияперсональногокомпьютера. Основные устройствасистемного блока.
- 6. Процессор, егофункции. Основные характеристики процессора: тактовая частота, разрядность.
- 7. Устройстваввода-выводаданных, ихразновидностииосновные характеристики.
- 8. Единицыизмеренияинформациииобъемапамятикомпьютера.
- 9. Видыпамятикомпьютера: внутренняяивнешняя. Назначение ПЗУ. Оперативная память, назначение и характеристики.
- 10. Внешняяпамять. Жесткийдиск, флеш-карты (флэш-память), оптическиедискиСD и DVD, характеристики.
- 11. Классификацияпрограммногообеспечения. Примерыпрограммкаждогокласса.
- 12. Классификацияслужебныхпрограмм.
- 13. Пакетыприкладныхпрограмм. Ихвидыиклассификация.
- 14. Компьютерныевирусы. Характеристика.
- 15. Антивирусныепрограммы. Свойства.
- 16. Операционнаясистемаиееосновныефункции.
- 17. Понятиеифункцииоперационнойсистемы(ОС). Сравнительная характеристика ОС.
- 18. Объектыиприёмыуправления OCWindows.
- 19. Операциисфайламиипапками.
- 20. НастройкаОС.Средствауправленияиавтоматизации.
- 21. ОбщаяхарактеристикапакетаMicrosoftOffice.Составиназначениепрограмм пакета.
- 22. ТекстовыйпроцессорMicrosoftWord-назначение. ОсновныевозможностиMS Word. Интерфейс MS Word.
- 23. Создание, форматирование иредактирование документа.
- 24. Автоматизацияразработкидокументов: стилиишаблоны.
- 25. Табличныепроцессоры. Табличныйпроцессор MSExcel:основныевозможностии функции.
- 26. Структураокнаивозможностирабочегоинтерфейсаэлектроннойтаблицы.
- 27. Вычислительные средства MSExcel. Использование относительных иабсолютных адресов в формулах MS Excel.
- 28. Использованиеэлектронныхтаблицкакбазданных:сортировкаифильтрация данных.
- 29. Применениеэлектронныхтаблицвюридическойпрактике.
- 30. Базаданных какформахранения структурированной информации.
- 31. Классификациятиповбазданных. Иерархическая, реляционная исетевая структура баз данных.
- 32. Локальныеираспределенные базыданных.
- 33. Системыуправлениябазамиданных (СУБД), назначение иосновные функции.
- 34. Основные объекты СУБДи средстваих создания.
- 35. Структуратаблиц:записи, поля, ключевые поля. Типыданных.
- 36. Запросы. Назначениезапросов. Видызапросов. Критерииотбораи вычислительные операции в запросах.
- 37. Формы. Назначение форм. Разработка форм. Элементы управления в формах.
- 38. Отчеты. Назначение отчетов. Структура отчетов. Особенно стииспользования элементов управления в отчетах.
- 39. Программныепродуктыдлясозданиякомпьютерных презентаций.
- 40. Понятиекомпьютернойсети. Видыкомпьютерныхсетей, ихсвойстваи возможности.
- 41. Локальныесети(ЛВС). Сравнительнаяхарактеристикаодноранговыхсетейи сетей типа клиент/сервер.
- 42. Базовыетопологиикомпьютерныхсетей. Характеристика.
- 43. Понятие «протокола», сущность сетевогопротокола ТСР/IР.
- 44. СетьInternet, еефизическая илогическая структура.
- 45. Услуги, предоставляемые сетью Internet.
- 46. АдресациявсетиInternet. Доменнаясистемаимен.
- 47. Программные средства для работы в Internet.
- 48. Электроннаяпочта. Почтовые серверы. Почтовые программы-клиенты.
- 49. Методыпоискаинформациивсети Internet. Поисковые каталоги. Поисковые машины.
- 50. РесурсыИнтернетихназначениеихарактеристика.

#### Образецэкзаменационногобилетадляпромежуточной аттестации

### СЕВЕРО-КАВКАЗСКАЯГОСУДАРСТВЕННАЯАКАДЕМИЯ Юридическийинститут 2023-2024 учебныйгод

### Кафедра «Общаяинформатика»

### **ЭКЗАМЕНАЦИОННЫЙБИЛЕТ**

По дисциплине «Информационные технологии в юридической деятельности» Дляобучающихся 1 курсапонаправлению подготовки 40.03.01 Юриспруденция

### Вопросы:

- 1. Программные средствадля работы в Internet.
- $2.$ ТекстовыйпроцессорМicrosoftWord-назначение.Основные

возможности MS Word. Интерфейс MS Word.

 $3.$ Практическоезадание. Создатьдокументпообразцу.

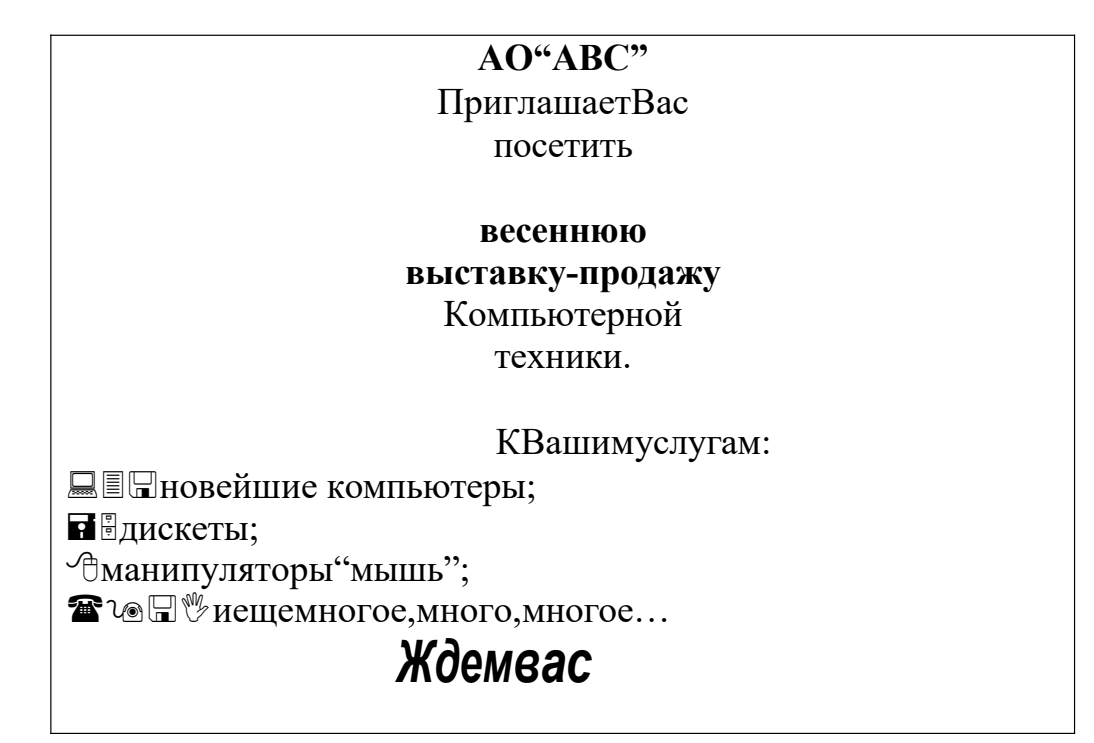

Зав.кафедрой

ЭлькановаЛ.М.

### Комплекттестовыхзаланий

### подисциплине«Информационныетехнологиивюридической деятельности» для обучающихся направления подготовки 40.03.01Юриспруденция

Проверяемыекомпетенции (УК-1), (УК-4), (ПК-4), (ОПК)-8, (ОПК-9)

Разлел1.

- 1. Именованнаячастьинформации, расположеннаявовнешней
- 2. Особенность, характерная для оперативной памяти...
- 1) Очищаетсяпривыключениикомпьютера
- 2) Нужнадляпереносаинформациинадругойкомпьютер
- 3) Наращиваемыйобъемзависиттолькоотфинансовыхвозможностей пользователя
- 4) Хранитнестираемуюинформацию (ОПК)-8
- 3. Последовательностьединицизмеренияинформациивпорядке убывания: 1) Гигабайт 2) Мегабайт
	- 3) Килобайт
	- 4) Байт(УК-1),
- $\overline{4}$ . Комплекссредствиметодов, обеспечивающих процессы сбора, обработки, храненияи
- КсвойстваминформацииНЕОТНОСИТСЯ  $5<sub>1</sub>$ 
	- 1) доступностьценность
	- 2) избыточность
	- 3) понятность
	- 4) полнота(УК-1)
- 6. Внешнимизапоминающимиустройствамиявляются: (ПК-4)
	- 1) жесткий диск
	- 2) оперативная память
	- 3) (ОЗУ) дискетаСD-диск
	- 4) кэш-память
	- 5)стример
- 7. Соответствиеустройствкомпьютераиих
	- функций:
		- 1) Центральный процессов-------обработкаинформации
		- 2) Винчестер, оперативная память------- хранение
		- 3) Информации
		- 4) Монитор, принтер------- выводинформации
		- 5) Клавиатура, мышь------вводинформации (УК-1)

#### Разлел2

- Восновные функции операционной системы НЕВХОДИТ ... 8
	- 1) изменениетехническихифизическиххарактеристикустройств
	- 2) компьютераобеспечениевзаимодействияспользователем
	- 3) управлениедисковымиисетевымиресурсами
	- 4) компьютераподдержкафайловойструктуры(ОПК-9)
- 9. Совокупностьфайлов, размешенных натехнических носителях в соответствии с определенным набором правил — это (ОПК-9)
- $1)$  ярлык
- 2) результатработы прикладнойпрограммы
- 3) файловаясистема
- 4) прикладнаяпрограмма
- 5) утилита
	- 10. ДляярлыковвоперационнойсистемеMicrosoftWindowsсправедливо: (ОПК-8)
		- 1) Приудаленииярлыкасамобъектне
			- удаляется
		- 2) При удалении ярлыка удаляетсясам
			- объект Ярлык это атрибут файла или папки
		- 3) Ярлык-этосредствоубыстренногодоступакфайлу, папке, диску или устройству
		- 4) Ярлыки-этофайлымалогоразмера, связанные ссоответствующими объектами
- 11 Комплекспрограмм, которые обеспечивают совместное функционирование всехустройств компьютера и предоставляют доступ к его различным ресурсам

- 12 КорзинойвоперационнойсистемеMicrosoftWindowsназываетсяпапка,...
	- 1) вкоторую помещаются файлы послеих удаления
		- 2) вкоторую автоматически помещаются ярлыкик давно неиспользуемым документам
		- 3) вкоторую помещаются файлы привыполнении команды Вставить
	- 4) вкоторойхранятсявременные файлыпрограммы Internet Explorer

13 Назначение правой кнопки мыши (одиночный щелчок) — это (УК-4)

- 1) вызовконтекстного
- 2) менюподтверждениеиливыбор
- 3) открытиепапкиилифайла
- 14 Структурапапокпросматриваетсяспомощью программ:
	- 1) AcrobatReader
	- 2) Проводник
	- 3) МойкомпьютерDr.Web
	- 4) InternetExplorer(OIIK-9)
- 15 Областьэкрана, принадлежащая определенной программе, называется.......... панель задач
	- 1) рабочийстол
	- 2) панельуправления
	- 3)  $OKHO(OIIK-9)$
- 16 КнопкаПуск-это
	- 1) Кнопказапускафизическойпроверкидисков
	- 2) Главноеменю Microsoft Windows
	- 3) Контекстное (динамическое) меню
	- 4) Кнопказапускаантивируснойпроверки(ОПК-9)
		- Раздел3
- 17 Новуюпапкуможно создать:
	- 1) НаРабочемстоле
	- 2) Вокнепрограммы
	- 3) Влюбой другойпапке
	- 4) Надиске
	- 5) Напанелиинструментов (УК-1)
- 18 Действие, котороеНЕЛЬЗЯвыполнить созначками на Рабочемстоле-это
	- 1. упорядочитьзначкиподате
- 2. Переименовать одинаковыми именами Удалить значки
- $3<sub>1</sub>$ Переместитьзначки
- $\overline{4}$ . Упорядочитьзначкипоимени(ОПК-8)

#### 19 Длясохранениядокументаиспользуютсякоманды:

- 1) Сохранитьв...
- 2) Сохранить
- 3) Сохранитькак...
- 4) Отправить (ОПК-9)

### 20 Поверхностьэкрана, накоторойрасполагаются окнапрограммизначки объектов

#### Разлел4

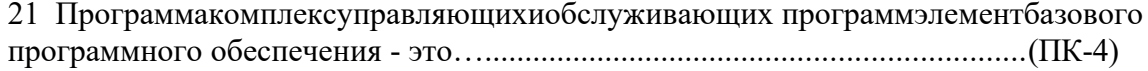

#### Раздел5

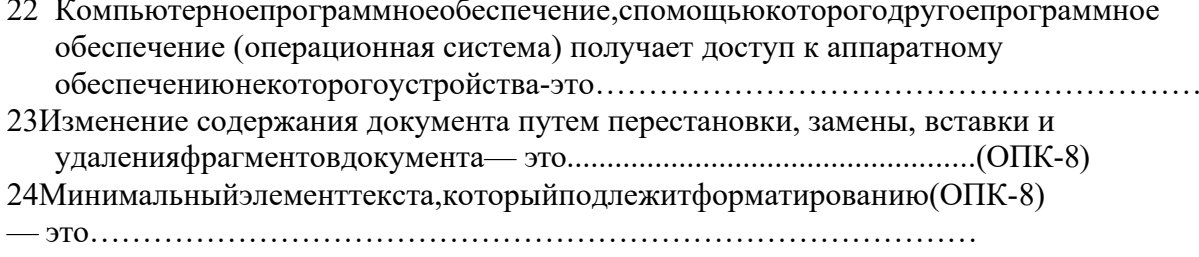

25Наиболеерациональныйспособначатьнабортекстасновойстраницы(ОПК-9)

- 1) нажатьсочетаниеклавиш
- 2) Ctrl+EnterнажатьсочетаниеклавишAlt+Enter
- 3) нажатьклавишу Enterнеобходимое количество раз

263накконцаабзацаставитсявтекстпосленажатияклавиши(ОПК-9)

- $1)$  Ctrl
- 2) enter
- 3) Shift

27Процессизмененияпараметровабзаца(границы, выравниваниестрок, межстрочный интервал и т.п.) — это... (ОПК-9)

- 1) Форматирование
- 2) Резервирование
- 3) Сохранение
- 4) Редактирование
- 28 Элемент документа, для создания и редактирования которого привлекаются другие приложения Windows или специальные средства  $MSWord - 3TO(OIIK-9)$ 
	- 1) Колонтитул
		- 2) объект
		- 3) Надпись

Разлелб

29Процессизмененияпараметровшрифта(размер, цвет, начертаниеит.п.)

30Для преобразования нумерованных абзацев в обычную группу абзацев используетсякнопка ...

- 1) «Уменьшить отступ»
- 2) «Маркеры»
- 3) «нумерация»
- 4) «Увеличить отступ» (ПК-4)
- 31Объектомформатированиядлякоманды«Абзац»являются:
	- 1) группаабзацев
	- 2) прямоугольный блок
	- 3) текущийабзац
	- 4) слово
	- 5) весьдокумент
	- 6) выборочные абзацы(ОПК-8)

#### Раздел7

32НЕСУЩЕСТВУЮЩИЙтипсерверавиерархическойсети-это...

- 1) почтовый сервер
- 2) файловыйсервер
- 3) сервербазданных
- 4) принт-сервер
- 5) архивныйсервер

33 Справочно-правоваясистемапозаконодательству Российской Федерации, разрабатываемаяОООНППперваямассоваякоммерческаясправочно-правовая 

34 Сеть компьютеров, распределенных по всему миру и постоянно связанных каналами с очень высокой пропускной способностью, в которой имеется 

35Компьютер, подключенный кИнтернету, обязательноимеет...

- 1) E-mail (электронную почту)
- 2) Web-страницу
- 3) IP-адрес
- 4) доменноеимя(ОПК-9)

36Начальнымэтапомприлюбомвидеработвглобальныхсетяхявляется...

- 1) соединениес провайдером
- 2) отправкаэлектроннойпочты
- 3) формулировказапросов(УК-1)
- 37 Компьютерная сеть это (ПК-4)
	- 1) совокупностькомпьютеров, междукоторыми возможенинформационный обментолькоспомощью промежуточных носителей информации;
	- 2) совокупностькомпьютеров, междукоторыминетобменаинформацией;
	- 3) совокупностькомпьютеров, междукоторымивозможенинформационный обменбез промежуточных носителей информации;
	- 4) совокупностькомпьютеров, располагающих одинаковой информацией;

- 1) компьютерсети, использующий ресурсы других компьютеров программа управления сетью
- 2) сетевая операционная
- 3) системасетевая карта

#### 4) Компьютерсети, предоставляющийсвои ресурсы другим компьютерам

- 39 Каждая локальная сеть в сети Интернет это (ОПК-8)
	- 1) Провайдер
	- $2)$  узел
	- 3) доменIP-адрес
	- $4)$  xoct
- 40 Процессполучениязащищаемойинформацииизшифрованногосообщения без
- 41 Позволяетподтвердить авторствоэлектронногодокумента (будьтореальноелицоили, например, аккаунт в криптовалютной системе) -

- 42 Практикапредотвращениянесанкционированногодоступа, использования, раскрытия, искажения, изменения, исследования, записиилиуничтожения информации-это...
- 43 Антивируснаяпрограммаможетвыполнятьследующиефункции:
	- 1) обнаружениевируса
	- 2) уничтожениевируса
	- 3) распространениевируса(УК-4)
- 44 Числовыеитекстовыеданныезаносятсяналисты(УК-1)
	- 1) диаграмм
	- 2) диалогов
	- 3) таблин
- 45 Сточкизренияпользователясистемауправлениябазамиданных НЕРЕАЛИЗУЕТ функцию.....(ОПК-8)
	- 1) антивируснойзашиты
	- 2) фильтрацииданных
	- 3) созданиядиалоговыхокон(форм)
	- 4) сортировкиданных
- $46$ СУБД это(ОПК-8)
	- 1) системауправления бесконечными
	- 2) даннымисистемауправления базамиданных
	- 3) структураускореннойбазыданных
- 47Структурированные организованные наборы данных, описывающие

характеристикикаких-либофизическихиливиртуальныхсистем: (ОПК-8)

- 1) база данныхтаблица
- 2) банкданных
- 3) HTML-страница

Критерии оценки: Оцениваниетестирования.

От0до59,9% выполненногорешения-неудовлетворительно; От 60% до 79,9 - удовлетворительно; От80%до89,9%-хорошо От 90%до 100-отлично

#### Темырефератовподисциплине: «Информационныетехнологиивюридическойдеятельности»

- $1.$ Историяразвитияинформационныхтехнологийикомпьютернойтехники.
- $2.$ Современныеносителиинформациииособенностиихиспользования.
- $\overline{3}$ . Обзорпрограммногообеспечения, применяемоговюридической практике.
- $\overline{4}$ . Сравнительнаяхарактеристикаоперационныхсистем.
- 5. ИспользованиеИнтернетавдеятельностиюриста.
- Использованиеэлектронныхсредствкоммуникациивюридическойпрактике. 6.
- 7. Классификацияврелоносныхпрограммизащитаотих возлействия.
- 8. СистемазащитыинформациивРоссии
- 9. ПравовыеспособызащитыинформациивРоссии
- Угрозаинформационнойбезопасностиотвредоносныхпрограмм 10.
- $11.$ Защитаинформацииотвредоносныхпрограмм
- $12.$ Угрозы неприкосновенности личного пространства человека с развитием информационных технологий и Интернета.
- 13. Интернет, глобализм, антиглобализм.
- $14.$ Информационное неравенство, цифровое разделение общества, информационная бедность. Проблемы, последствия, пути решения.
- 15. Историяотношенияразличных странкпроблемецензурывИнтернете.
- 16. ПолитикабезопасностииинформационнойбезопасностиРоссии
- 17. ЭлектронныежурналывИнтернете(политикаижизнь,политикаиправо).
- 18. Информационныериски(опасностьвозникновенияубытковилиущербав результате применения информационных технологий, ИТ-риски).
- 19. СервисыСМИвИнтернете.
- 20. Информационная война и агрессивная политика в Интернете (определение, в отношении своей страны, другой страны, цели, формы, примеры, терроризм, национализм, религиозный фанатизм).
- 21. Национализм, религиозный фанатизмивлияниетреть их силнаих развитие.
- 22. Информационныетехнологии, коммуникациии Интернетвовнешней политике.
- 23. ЛучшиеправительственныесайтыРоссии.Структура,сервисы,возможности.
- 24. РелигиозныеирадикальныерелигиозныесайтывИнтернете.
- 25. Роль информационных технологий  $\, {\bf B}$ совершенствовании системы взаимодействия власти и институтов гражданского общества.
- 26. Применениеинформационныхтехнологийприисследованиивзаимодействия политических партий и общественных организаций.
- 27. Применение информационных технологий при обработке социологических опросов.
- 28. ПрименениеИнтернетавизбирательномпроцессе.
- 29. ПравительственныесайтыРоссии.
- 30. УправлениеиконтрольнадИнтернетом, техническиевозможности, правовыеи политические аспекты.
- 31. Трактовкапонятий«Электроннаядемократия»и«Электронноеправительство».
- 32. Поиск в Интернете. Особенности поисковых систем, специфика языков запросов в разных системах.
- 33. ПолитическиеаспектыконтроляраспределениядоменныхименИнтернета.
- 34. Растущиеугрозыкомпьютернойбезопасностикакследствиекоммерциализации
- 35. Интернета.
- 36. Анализиперспективыразвитияинтернет-аудиториивРоссииизарубежом

#### 5. Методическиематериалы, определяющиепроцедуры оценивания компетенции

Текущий контроль представляет собой проверку усвоения учебного материала теоретического и практического характера, регулярно осуществляемую на протяжении семестра.

К достоинствам данного типа относится его систематичность, непосредственно коррелирующаяся с требованием постоянного и непрерывного мониторинга качества обучения, а также возможность оценки успеваемости обучающихся.

Основными формами текущего контроля по дисциплине являются устный опрос, тестовый контроль, реферат.

Промежуточная аттестация осуществляется в конце семестра и завершает изучение дисциплины. Промежуточная аттестация помогает оценить формирование определенных компетенций. Форма промежуточной аттестации - экзамен.

Текущий контроль и промежуточная аттестация традиционно служат основным средством обеспечения в учебном процессе «обратной связи» между преподавателем и необходимой лля стимулирования работы обучающихся обучающимся,  $\mathbf{M}$ совершенствования методикипреподавания учебных дисциплин.

#### Критерииоценкиответана экзамене:

- Оценка «отлично» выставляется обучающегося, если он аргументированно излагает свою точку зрения, демонстрируя результаты самостоятельной аналитической работы с основной и дополнительной литературой;

- Оценка «хорошо» выставляется обучающемуся, если он недостаточно обосновал свою точку зрения на рассматриваемую ситуацию, но продемонстрировал результаты самостоятельной работы с основной и дополнительной литературой. После наводящих вопросов способен строить логически обоснованные выводы;

- Оценка «удовлетворительно» выставляется обучающемуся, если он не имеет своей точки зрения на рассматриваемую ситуацию, используя при этом только основную литературу. Рассуждения формальны;

- Оценка «неудовлетворительно» выставляется обучающемуся, если он не знает базовых основных понятий предмета «Информационные технологии  $\mathbf{B}$ юридической деятельности». После наводящих вопросов ответ не сформулирован.

#### Критерииоценки рефератов:

- Оценка «отлично» выставляется, если выполнены все требования к написанию и защите реферата: обозначена рассматриваемая проблема и изложен современный взгляд на проблему (новые методы диагностики и лечения), сформулированы выводы, тема раскрыта полностью, выдержан объем, соблюдены требования к внешнемуоформлению, даны правильные ответы на дополнительные вопросы.

- Оценка «хорошо» выставляется, если основные требования к реферату и его защите выполнены, но при этом допущены недочеты. В частности, имеются неточностив изложении материала; не в полной мере изложен современный взгляд на проблему (новые методы диагностики и лечения); не выдержан объем реферата;имеются упущения в оформлении; на дополнительные вопросы при защите даны не полные ответы.

- Оценка «удовлетворительно» выставляется, если имеются существенные отступления от требования к реферированию. В частности: тема освещена лишь частично; допущены фактические ошибки в содержании реферата или при ответе на дополнительные вопросы; во время защиты отсутствует вывод.

- Оценка «неудовлетворительно» выставляется, если тема рефератов не раскрыта, обнаруживается существенное непонимание проблемы.

#### Критерииоценкитестовыхзаданий:

- От0до59,9% выполненногорешения -неудовлетворительно;
- От60%до79.9 удовлетворительно;
- От80%до 89,9%-хорошо
- От90%до100-отлично  $\bullet$